# **Leis de Incentivos Fiscais: como se aproveitar**

**LEIS E NORMAS**

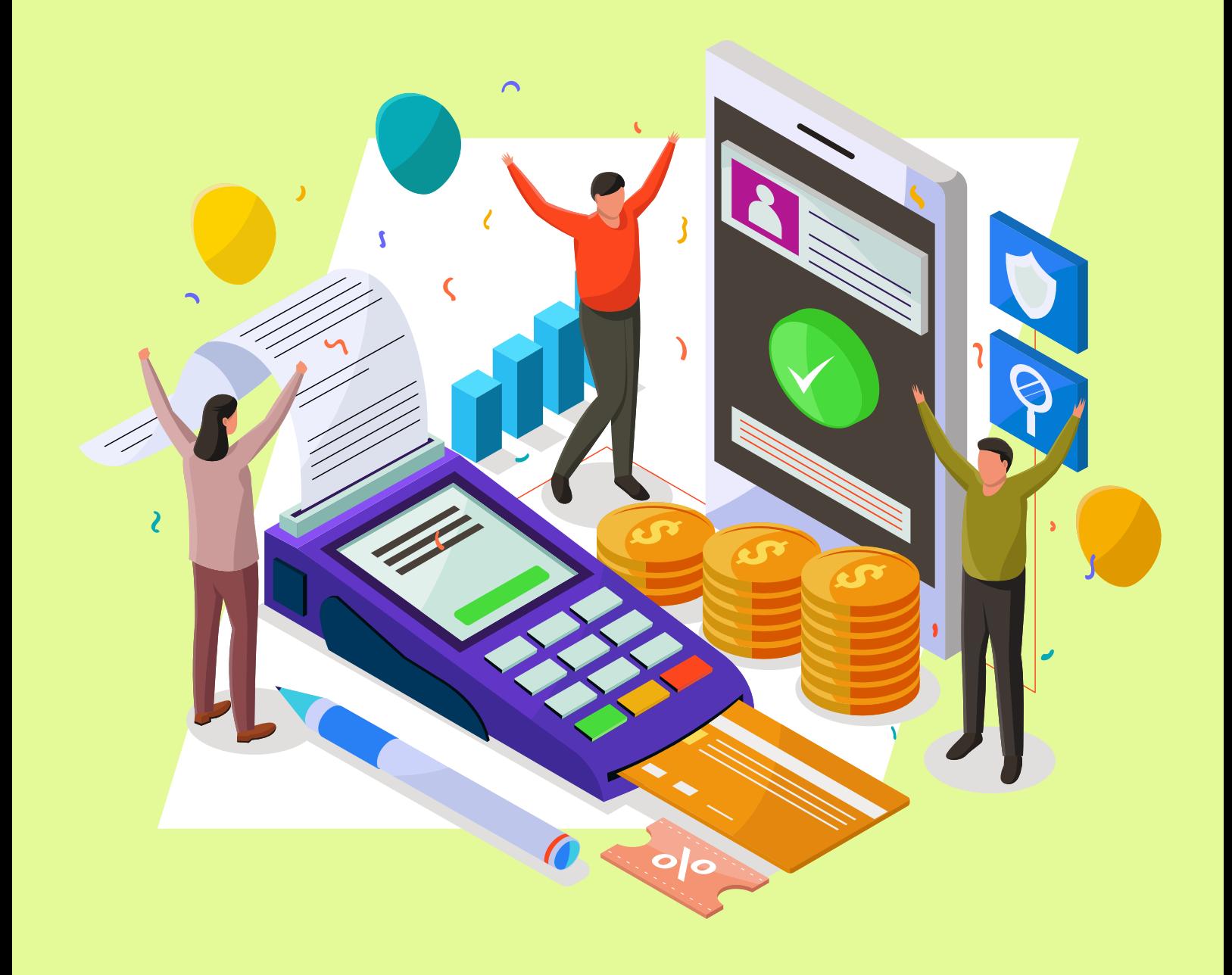

# Sumário

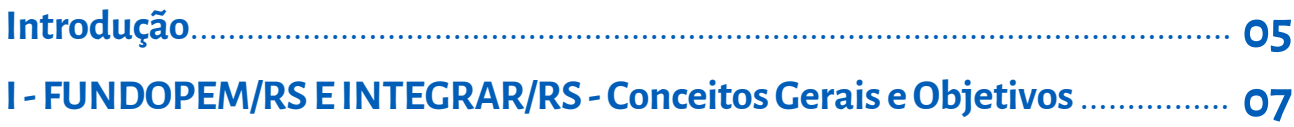

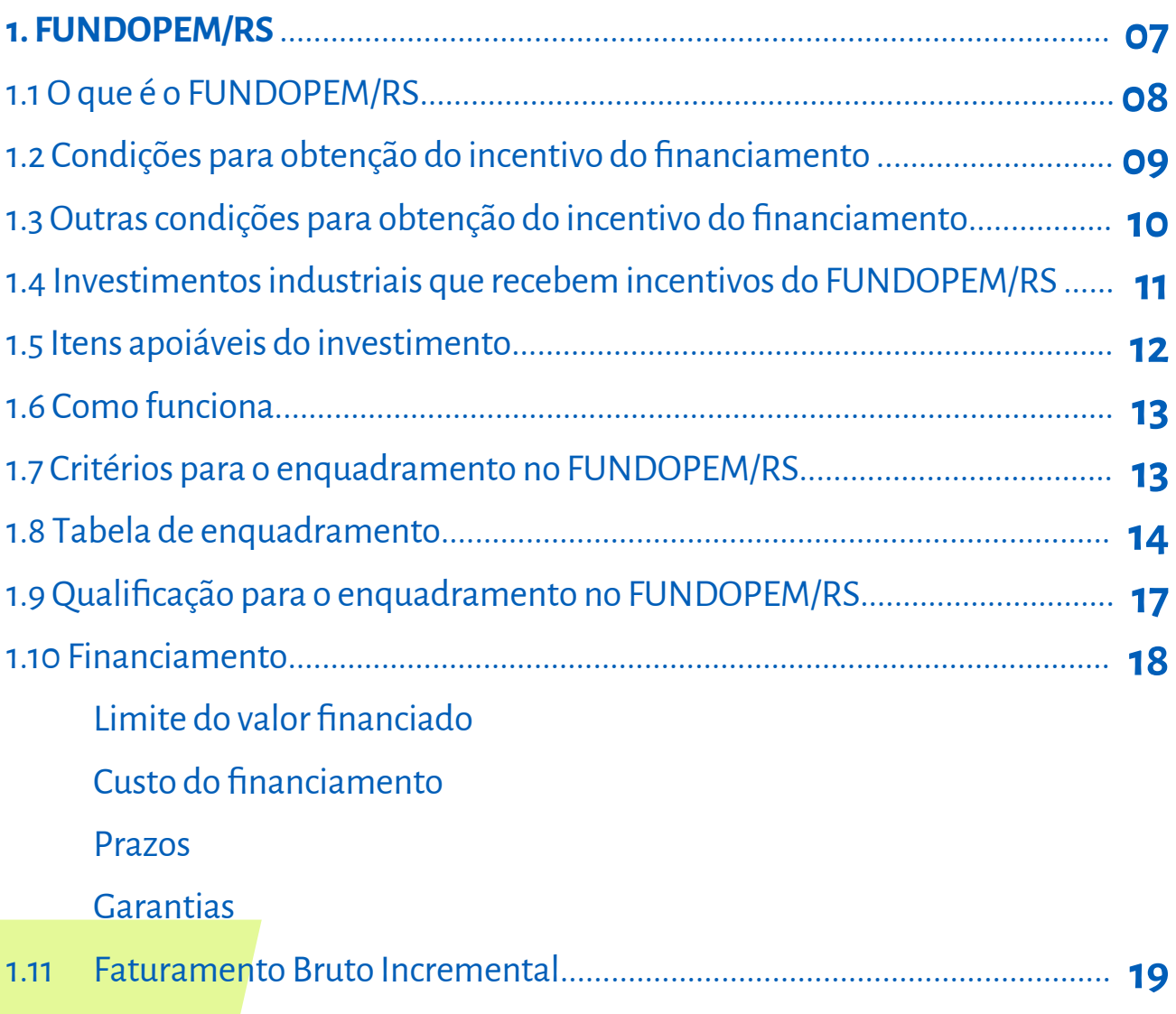

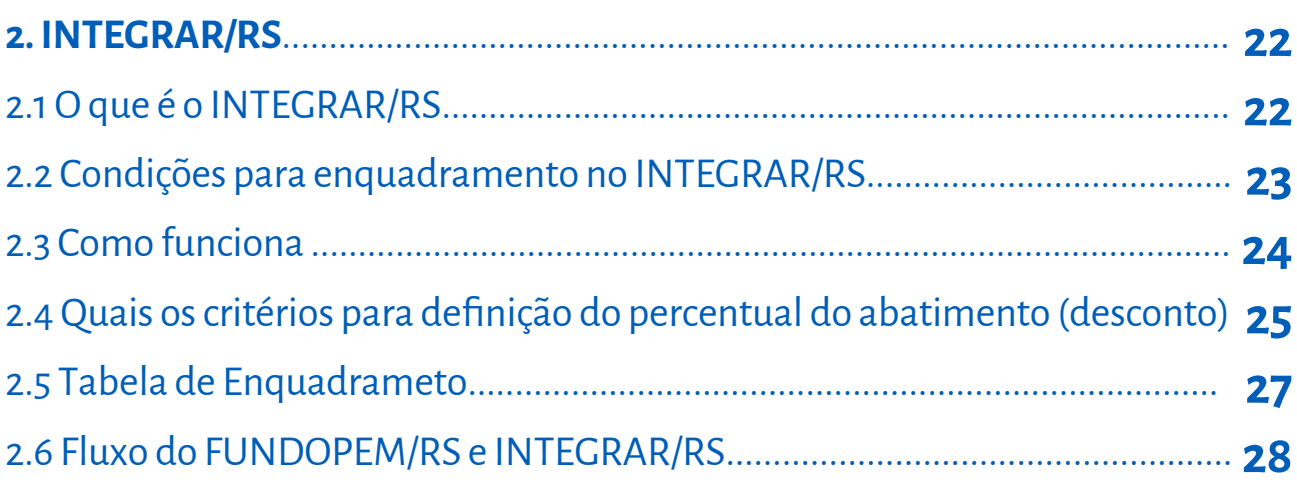

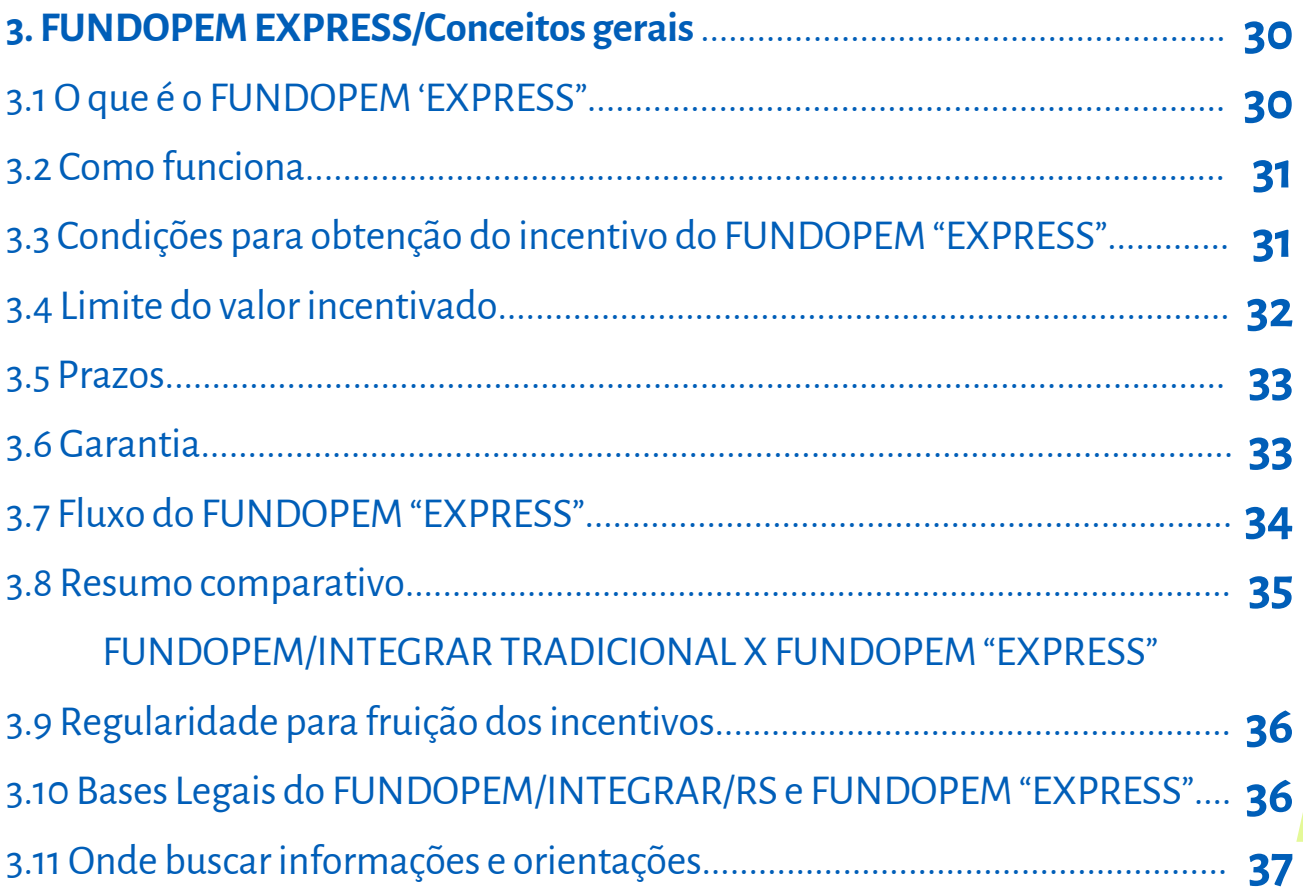

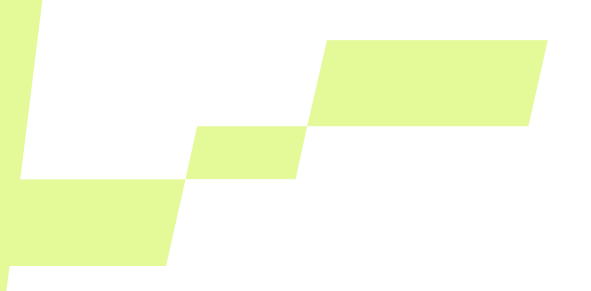

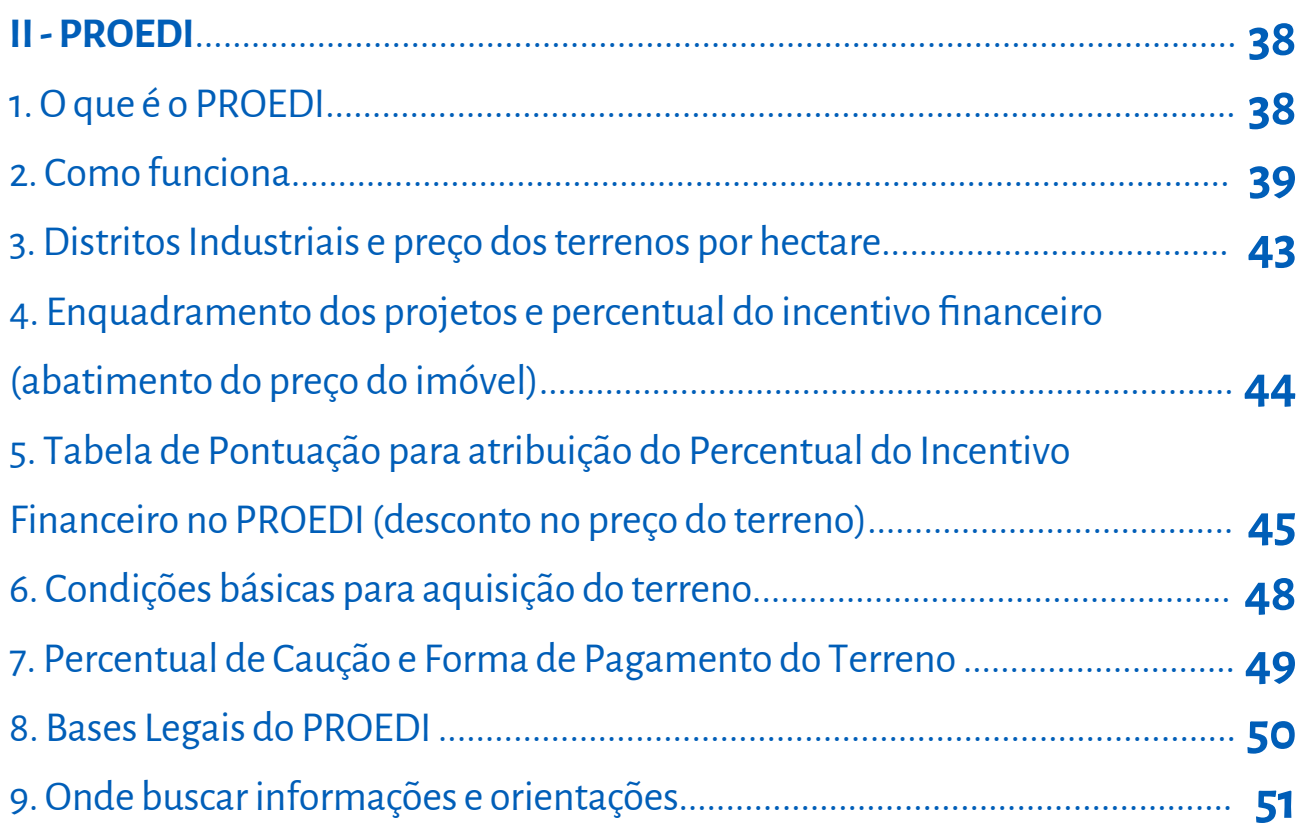

#### **"IMPORTANTE:**

As informações constantes neste e-book dizem respeito aos termos das respectivas Leis em novembro/2022. Por se tratar de Leis de Incentivos Fiscais, poderá haver alteração de Lei."

# Introdução

 O Estado do Rio Grande do Sul concede inúmeros incentivos fiscais e tratamentos tributários diferenciados aos mais diversos setores da economia gaúcha e que são considerados desonerações ou gastos tributários do ICMS.

 Os principais incentivos fiscais do ICMS são os créditos presumidos, as isenções e as reduções de base de cálculo, bem como o tratamento especial concedido às Micro e Pequenas Empresas enquadradas no Simples Nacional. Os montantes dessas desonerações do ICMS representam em torno de 20% do ICMS potencial, que é o total do ICMS que deveria ser arrecadado pelo Estado.

 Os incentivos fiscais são utilizados para atrair, manter ou induzir o crescimento das empresas, ampliar a competitividade de setores econômicos frente aos benefícios concedidos em outros Estados, reduzir a carga tributária de determinados produtos (exemplo: cesta básica de alimentos) ou reduzir a carga tributária das empresas em geral (exemplo: Simples Nacional).

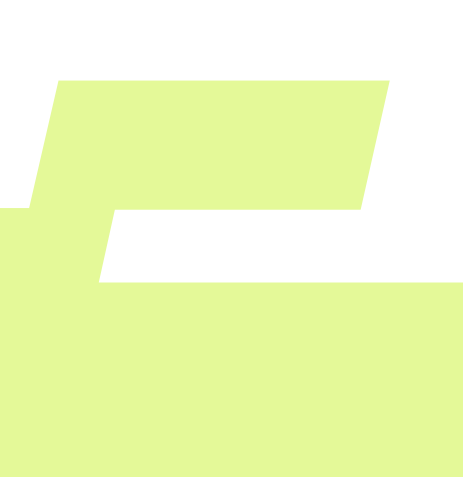

**5**

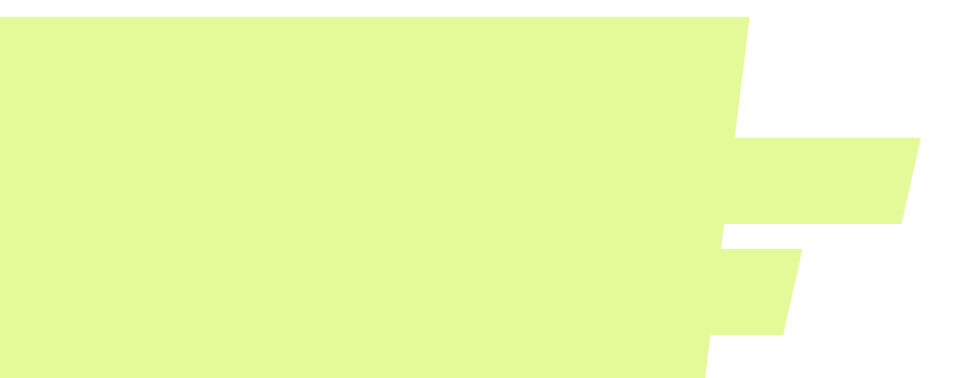

 Contudo, os principais programas de apoio ao setor **INDUSTRIAL** ou **AGROINDUS-TRIAL** que auxiliam as empresas para se instalar, ampliar, modernizar, reativar ou relocalizar são o Fundo Operação Empresa do Estado do Rio Grande do Sul – **FUNDOPEM/RS** e o Programa de Harmonização do Desenvolvimento Industrial do Rio Grande do Sul – **INTE-GRAR/RS**, que iniciaram em 1972, e, ao longo dos anos, vêm sofrendo alterações e aperfeiçoamentos, sendo que a mudança mais recente foi realizada em 2021, especialmente pela criação do **FUNDOPEM "EXPRESS"**, destinado preferencialmente às indústrias consideradas de pequeno e médio porte, com objetivo de estimular os investimentos em máquinas e equipamentos industriais.

 Além desses incentivos fiscais, o Estado possui o Programa Estadual de Desenvolvimento Industrial – **PROEDI**, que permite a aquisição de terrenos em distritos industriais estaduais, para implantar ou relocalizar **indústrias ou atividades correlatas à industrial**, com preços subsidiados, que podem chegar até 90% de abatimento, como forma de incentivo financeiro.

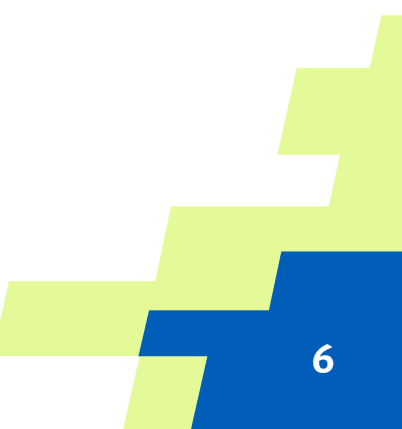

# **I - FUNDOPEM/RS e INTEGRAR/RS Conceitos gerais**

**Os objetivos dos PROGRAMAS FUNDOPEM/RS e INTEGRAR/RS**

O fundamental objetivo dos programas é auxiliar as empresas industriais ou agroindustriais que pretendem realizar investimentos, especialmente nos setores considerados estratégicos pelo Estado. O auxílio ocorre por meio de financiamento de parcela do ICMS devido, gerado pelo novo empreendimento, de forma a melhorar o fluxo de caixa das empresas, bem como sua taxa de retorno. O segundo objetivo é buscar a descentralização do desenvolvimento econômico do Estado visando a ampliar a industrialização nos municípios e regiões com menores índices de desenvolvimento.

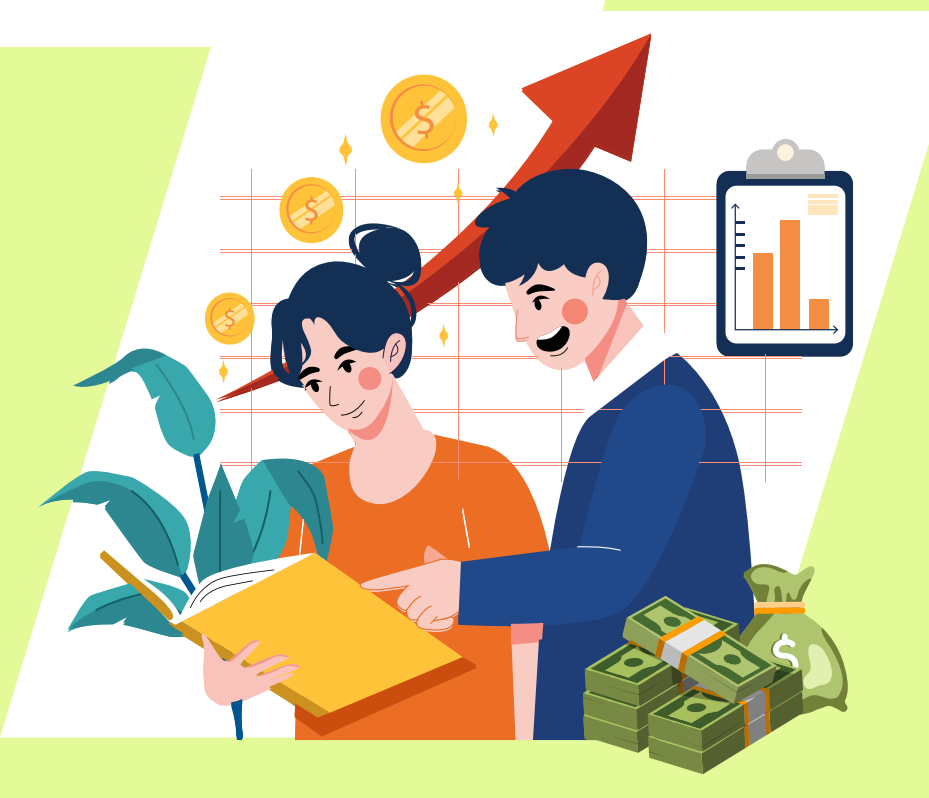

# **1. FUNDOPEM/RS**

### **1.1 O que é o FUNDOPEM/RS**

É o financiamento de parcela do ICMS, não Simples Nacional, devido por empresa com atividade **INDUSTRIAL** ou **AGROINDUSTRIAL**, por um determinado período. Ou seja, a empresa deixará de pagar parte do ICMS mensal devido gerado pelo investimento realizado, que deveria recolher ao Estado, e financia este valor para ser pago no futuro, com prazo de carência para iniciar o pagamento e diluição significativa do prazo para pagar cada uma das parcelas financiadas.

É importante esclarecer que não existe aporte financeiro do Estado ou de qualquer instituição estatal ou bancária, que poderá ser objeto de contratação específica para auxiliar a indústria no seu projeto de expansão, sem nenhuma interferência do Estado.

# **1.2 Condições para obtenção do incentivo do financiamento**

As condições necessárias para obtenção do incentivo fiscal pelas EMPRESAS são:

 **I** – Empresa com **ATIVIDADE INDUSTRIAL** ou **AGROINDUSTRIAL**, com base na Classificação Nacional de Atividades Econômicas – CNAE, no CNPJ e cadastro da Subsecretaria da Receita Estadual, da Secretaria da Fazenda do Estado;

 **II** – Empresa com a atividade preponderantemente industrial – Faturamento Bruto com produção própria ou com a implantação do projeto sendo superior a 50% (cinquenta por cento) do Faturamento Bruto Total;

### **III** – Empresa **NÃO SIMPLES NACIONAL**.

Comentário: A empresa no Simples Nacional paga o ICMS<br>englobadamente com outros tributos e, por ter este<br>tratamento tributário diferenciado, não consegue acessar o<br>incentivo. Contudo, a indústria em vias de sair do Simples *englobadamente com outros tributos e, por ter este tratamento tributário diferenciado, não consegue acessar o incentivo. Contudo, a indústria em vias de sair do Simples Nacional e que pretende realizar investimentos elegíveis pelo FUNDOPEM/RS e INTEGRAR/RS pode apresentar a Carta-Consulta ao Sistema Estadual para Atração e Desenvolvimento de Atividades Produtivas – SEADAP, da Secretaria do Desenvolvimento Econômico, para obtenção do incentivo, porém somente receberá o financiamento da parcela do ICMS devido quando passar a recolher o ICMS como contribuinte da categoria geral do cadastro do ICMS estadual.*

# **1.3 Outras condições para obtenção do incentivo financiamento**

Para que empresas com atividade industrial ou agroindustrial possam aproveitar o financiamento de parcela do ICMS devido, precisarão:

 **I** – Ter aumento real do seu faturamento bruto em relação à Base Fixa de Faturamento Bruto, calculada pela média aritmética do faturamento bruto dos 12 meses anteriores ao mês da data do protocolo da Carta-Consulta;

 **II** – Ter ICMS devido (ICMS a pagar nas suas operações, pois o programa é de financiamento de parcela do ICMS);

**III** – Manter, no mínimo, a quantidade de empregos diretos existentes calculada pela média dos últimos 12 meses anteriores ao mês da data do protocolo da Carta-Consulta. O incentivo será suspenso no mês ou período em que a empresa não mantenha, no mínimo, esse número de empregados da média.

# **1.4 Investimentos industriais que recebem incentivos do FUNDOPEM/RS**

 **I** – **Implantação** de unidade industrial (novo CNPJ);

 **II** – **Ampliação** da atividade industrial (CNPJ existente);

 **III** – **Modernização** do processo produtivo;

 **IV** – **Reativação**: novos investimentos para reabertura ou impedimento de fechamento de operação de unidade industrial ou agroindustrial, desde que mantido o ramo de atividade pré-existente da unidade;

 **V** – **Relocalização** da empresa ou unidade industrial para outro município, onde só os investimentos na sua ampliação e modernização serão passíveis de benefício;

 **VI** – Implantação ou ampliação de **Centro de Pesquisa e Desenvolvimento** interno de empresa com unidade industrial no RS.

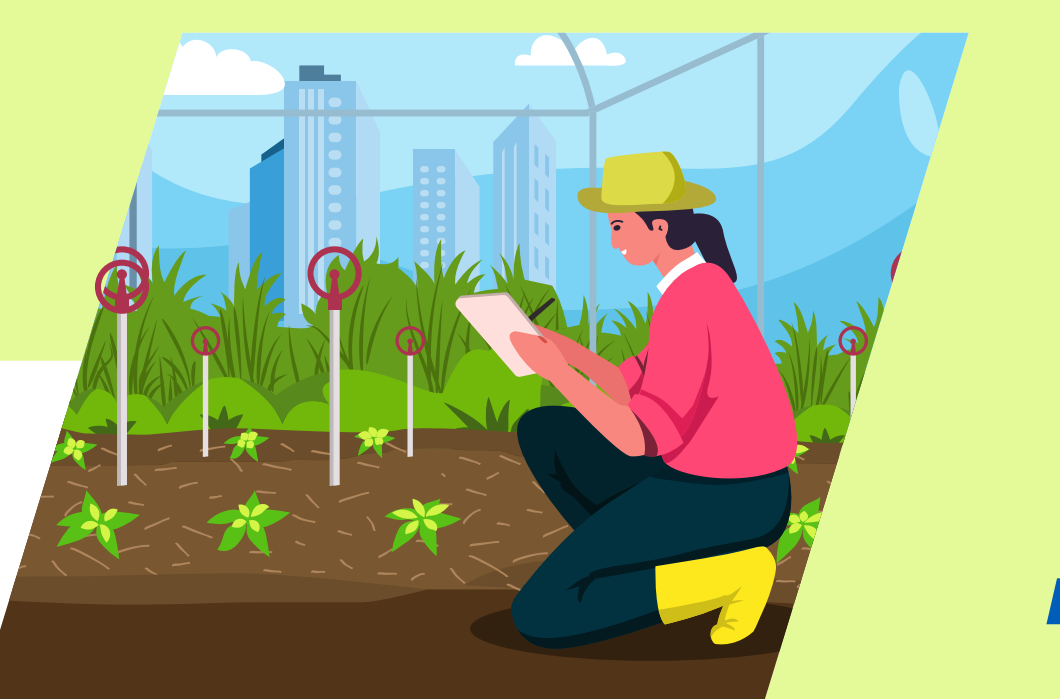

### **1.5 Itens apoiáveis do investimento**

 **I – Obras civis de prédios industriais e edificações complementares;**

 **II – Montagem e instalações industriais;**

 **III – Máquinas e equipamentos novos**, nacionais ou importados;

 **IV – Máquinas e equipamentos usados;**

 **V – Prédio industrial** existente;

 **VI – Ferramental** relacionado diretamente ao processo produtivo;

 **VII – Informática industrial** (utilizada no processo produtivo ou de gestão - ERP).

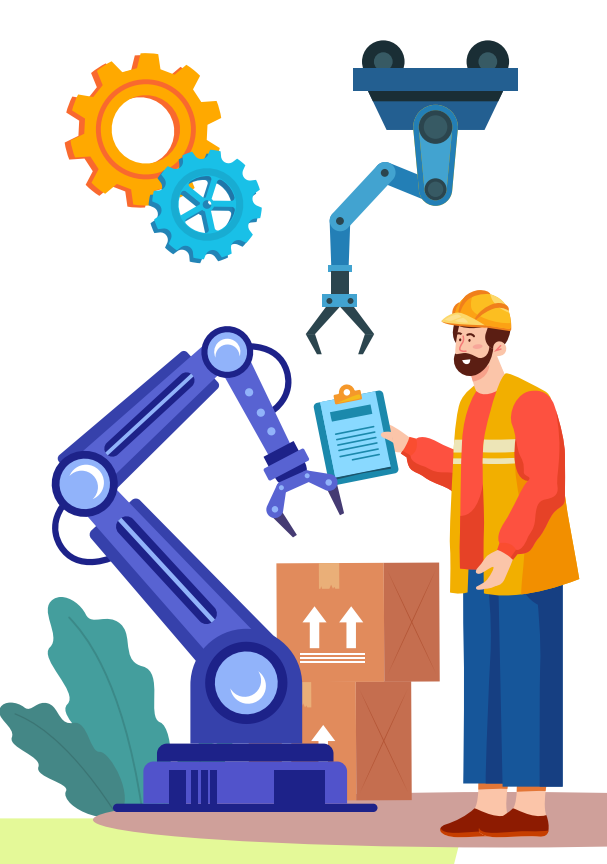

*Comentário: os investimentos somente serão considerados a partir da data do protocolo da Carta-Consulta, ou seja, qualquer investimento em obras ou aquisição de máquina e equipamento realizado anteriormente à formulação do pedido do FUNDOPEM/RS e INTEGRAR/RS junto ao SEADAP não será aceito.*

### **1.6 Como funciona**

É um financiamento de 9% (nove por cento) do faturamento bruto mensal incremental, mas limitado ao mínimo de 35% e ao máximo de 90% do ICMS "incremental" devido, de todos os estabelecimentos da empresa localizados no Rio Grande do Sul, cujas operações estejam diretamente relacionadas com a operação da unidade objeto do projeto de investimento.

# **1.7 Critérios para o enquadramento no FUNDOPEM/RS**

O percentual do ICMS devido que será financiado depende da atividade realizada no local do projeto da empresa (CNAE), da intensidade tecnológica, se pertence ou não a um arranjo produtivo local.

A pontuação máxima poderá ser de 90 pontos percentuais para as empresas.

# **1.8 Tabela de enquadramento**

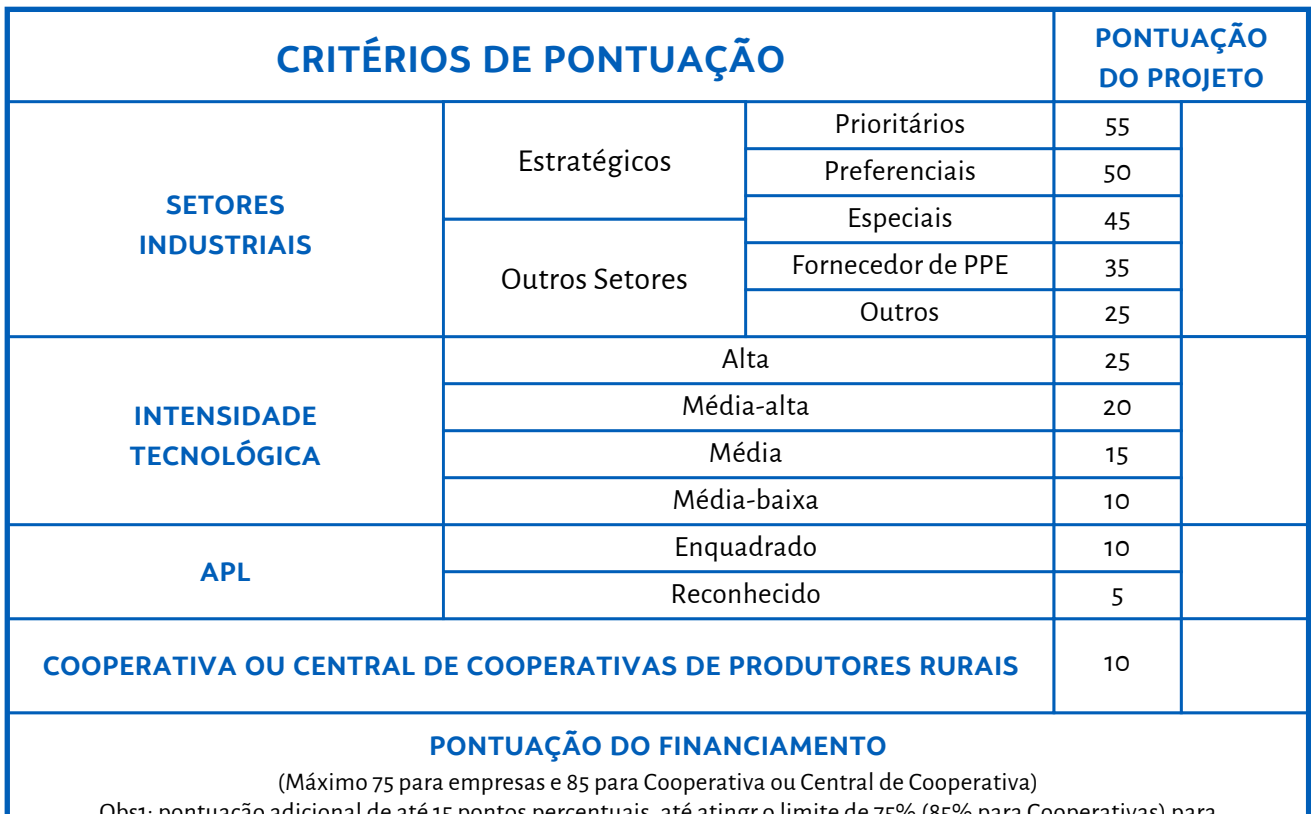

adicional de até 15 pontos percentuais, até atingr o limite de 75% (85% para Cooperativas) para aquisições dos investimentos fixos do projeto de fornecedores do RS.

Obs2: pontuação adicional de 15% para aquisições de insumos e serviços de fornecedores do RS.

### **Detalhamento dos critérios:**

 **I –** Pertencer aos **Setores Estratégicos** para o desenvolvimento do Estado, classificados nas atividades econômicas definidas como Prioritária, Preferencial ou Especial (PPE), segundo a Política Industrial do Estado (Resolução Normativa nº 02 – FUNDOPEM E INTEGRAR/RS, de 20 de outubro de 2021, aprovada pelo Conselho Diretor dos Programas);

 **II –Atividade de fornecedor dos Setores Estratégicos(PPE):** considera-se a empresa que comercializa mais de 30% da sua produção como insumo para empresas dos Setores Estratégicos no RS, ou pertencer a Outros Setores Industriais;

 **III – Intensidade Tecnológica**: os setores que apresentam maiores investimentos em Pesquisa e Desenvolvimento, considerados os parâmetros da Organização para a Coopera ção e Desenvolvimento Econômico – OCDE, recebem uma maior classificação de intensida de tecnológica;

 **IV – Pertencer a um Arranjo Produtivo Local (APL)**

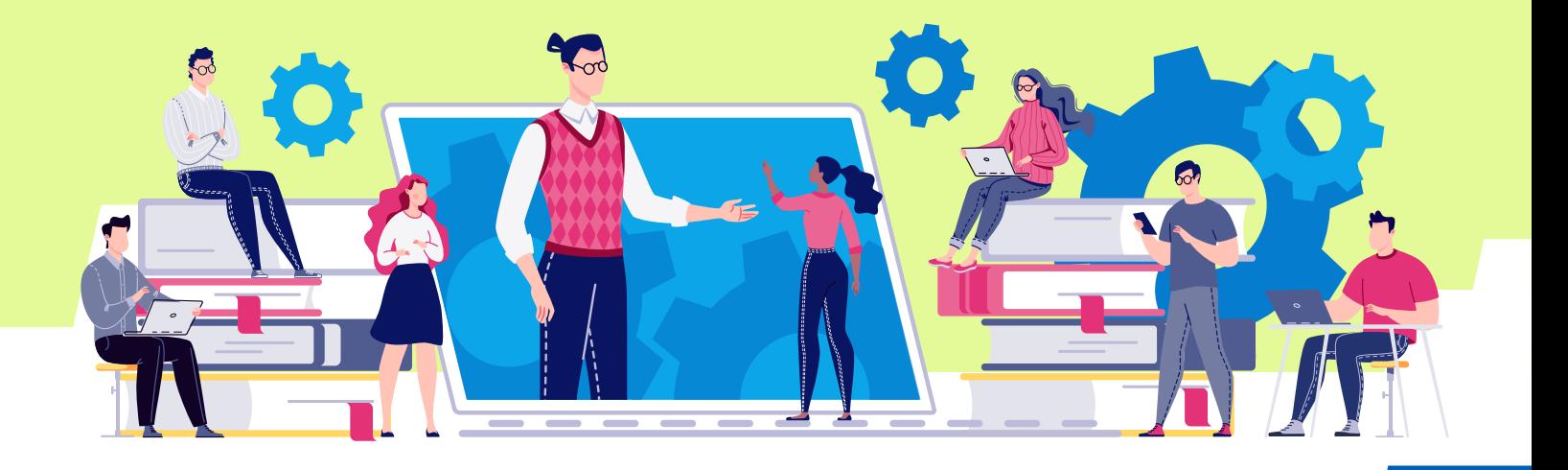

*Comentário: A principal pontuação do FUNDOPEM/RS (financiamento) utilizada para o definir o percentual do ICMS devido que será financiado depende da atividade econômica da empresa (CNAE), que estabelecerá que tipo de enquadramento a empresa terá na Política Industrial do Estado. O segundo fator importante é a pontuação da intensidade tecnológica da atividade econômica (CNAE) da empresa conforme tabela constituída pelo SEADAP. Além disso, a empresa poderá obter um enquadramento maior na classificação da intensidade tecnológica se houver transferência de tecnologia, comprovada por meio de registro do respectivo contrato no Instituto Nacional da Propriedade Industrial (INPI), ter financiamento para inovação pelo BNDES ou FINEP, ou pelo Sistema Financeiro Estadual, realizar investimentos fixos em Centros de Pesquisa e Desenvolvimento na Metade Sul ou em Zona de Fronteira, bem como comprovar atividades tecnológicas e de inovação no âmbito da Lei Federal nº 11.926/2005, ou investimentos que envolva parcerias com Universidades e Instituições de Pesquisas. Outro critério de pontuação considerado é a empresa pertencer a um Arranjo Produtivo Local (APL), que são aglomerações de empresas e empreendimento localizados em um mesmo território, com algum tipo de governança, identificados como enquadrado ou reconhecido conforme critérios estabelecidos pelo Núcleo Estadual de Ações Transversais nos APLs.*

> *Caso a empresa não atinja 75 pontos pelos critérios da Tabela de Enquadramento, ainda poderá aumentar a pontuação obtida, até o limite de 75 pontos, dependendo da origem dos seus investimentos (o aumento ocorre se os investimentos fixos forem adquiridos no RS ou importados do exterior sem similar gaúcho, atestado pela FIERGS, e com desembaraço aduaneiro no RS).*

*Além dos pontos obtidos pelos critérios da Tabela de Enquadramento e origem dos investimentos, a empresa poderá ampliar a sua pontuação dependendo das suas aquisições de insumos ou serviços de fornecedores do RS, quando comparadas com a média das aquisições do seu setor no Estado, que será verificada mês a mês após o início da fruição do incentivo, até o limite de mais 15 pontos, o que pode totalizar 90 pontos.*

*O total de pontos obtidos pelas três condições – Tabela de Enquadramento, Origem dos Investimentos Fixos e Origem dos Insumos e Serviços – será convertido em pontos percentuais na razão de 1 para 1, que será o percentual financiado do ICMS devido incremental.*

# **1.9 Qualificação para enquadramento no FUNDOPEM/RS**

A empresa precisa atingir no mínimo 35 pontos, conforme a Tabela de Enquadramento, para se enquadrar no FUNDOPEM/RS.

### **1.10 Financiamento**

#### **Limite do valor financiável**

 Valor do total dos investimentos em ativos fixos do projeto aprovado, comprovado e aceito pelo SEADAP.

#### **Custo do financiamento**

 Juros de 0% a 2% ao ano (depende da pontuação obtida pela Tabela de Enquadramento e do Porte Econômico da Empresa). Atualização monetária pela variação do IPCA.

**Prazos** (depende da pontuação do financiamento).

**Fruição**, ou seja, o período do financiamento do ICMS. Mínimo 78 meses – máximo 96 meses.

 **Carência**, ou seja, período para início do pagamento do financiamento. Mínimo 48 meses – máximo 60 meses.

 **Amortização**, período de pagamento do financiamento. Mínimo 78 meses – máximo 96 meses.

#### **Garantias**

Hipoteca, alienação de equipamentos, fiança da pessoa física ou jurídica.

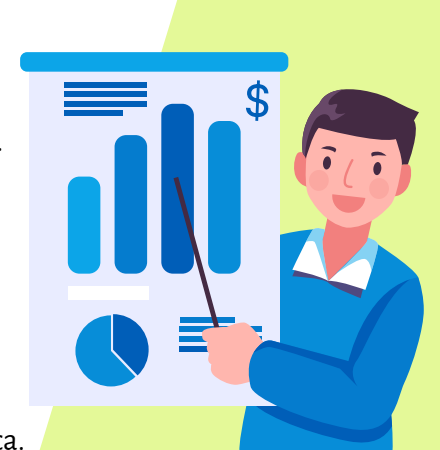

*Comentário: São necessárias, uma vez que se trata de um financiamento que será contratado junto ao Badesul (Agência de Fomento vinculada à Secretaria de Desenvolvimento Econômico do Estado do Rio Grande do Sul). O financiamento de cada parcela mensal do ICMS terá um período de carência e de amortização (pagamento). Ou seja, cada parcela é um financiamento individual com prazo de carência para início do pagamento e determinado número de meses para pagar independente das demais parcelas, que irão se acumulando e se sobrepondo ao longo do período.*

### **1.11 Faturamento Bruto Incremental**

Será considerado aumento do faturamento a parcela do faturamento que exceder ao valor estabelecido para a base mensal fixa do faturamento bruto (a base será corrigida pelo IPCA).

A base mensal será o valor correspondente à média aritmética (soma dos valores e divisão pelo número de meses) do faturamento bruto relativo ao período base.

O período base são os 12 meses anteriores ao mês da data do protocolo da Carta-Consulta.

> *Comentário: Com as alterações ocorridas no FUNDOPEM/RS para a empresa ter fruição do incentivo do FUNDOPEM/RS, é FUNDAMENTAL que haja faturamento bruto mensal incremental, independentemente do incremento do ICMS, pois, se a empresa não tiver aumento de faturamento bruto, ela não terá direito ao financiamento mesmo que ocorra aumento do ICMS. Por outro lado, mesmo que ocorra redução do ICMS devido, a empresa terá direito ao financiamento de parcela do ICMS se ocorrer aumento do faturamento.*

*As empresas do Simples Nacional que pretenderem buscar o FUNDOPEM/RS e INTEGRAR/RS, por estarem saindo do regime tributário e começarem a pagar o ICMS "normal", precisam ter a perspectiva de aumento de faturamento.*

# **Exemplos de apuração do incentivo do FUNDOPEM/RS**

O faturamento bruto e o ICMS do período base (12 meses anteriores ao mês da data do protocolo da Carta-Consulta) serão transformados em Unidade de Incentivo Fiscal – UIF/RS.

#### Bases em UIF/RS **Exemplo 1**

Base mensal do faturamento bruto: 1.000 Base mensal do ICMS: 60

Mês da fruição (aproveitamento) do financiamento Faturamento bruto: 2.500 Observe que o faturamento bruto é maior que a base.

ICMS devido (a pagar): 120 Observe que o ICMS devido é maior que a base.

Faturamento bruto incremental:  $2.500 - 1.000 = 1.500$ 

Ajuste da base mensal do ICMS (ICMS devido atual / faturamento atual) x base fixa mensal do faturamento (120 / 2.500) x 1.000 = 48 base ajustada

ICMS incremental para fins do incentivo (financiamento) 120 - 48 = 72 será o valor do ICMS a pagar que será financiado

#### **Exemplo 2**

Base mensal do faturamento bruto: 1.000 Base mensal do ICMS: 60

Mês da fruição (aproveitamento) do financiamento Faturamento bruto: 2.500 Observe que o faturamento bruto é maior que a base.

ICMS devido (a pagar): 50 Observe que o ICMS devido é menor que a base.

Faturamento bruto incremental:  $2.500 - 1.000 = 1.500$ 

Ajuste da base mensal do ICMS (ICMS devido atual / faturamento atual) x base fixa mensal do faturamento (50 / 2.500) x 1.000 = 20 base ajustada

ICMS incremental para fins do incentivo (financiamento) 50 - 20 = 30 será o valor do ICMS a pagar que será financiado

*Comentário: São necessárias, uma vez que se trata de um financiamento que será contratado junto ao Badesul (Agência de Fomento vinculada à Secretaria de Desenvolvimento Econômico do Estado do Rio Grande do Sul). O financiamento de cada parcela mensal do ICMS terá um período de carência e de amortização (pagamento). Ou seja, cada parcela é um financiamento individual com prazo de carência para início do pagamento e determinado número de meses para pagar independente das demais parcelas, que irão se acumulando e se sobrepondo ao longo do período.*

# **2. INTEGRAR/RS**

## **2.1 O que é o INTEGRAR/RS**

### **É um incentivo adicional ao FUNDOPEM/RS**

na forma de um percentual de **desconto**  incidente sobre o valor de cada parcela a ser paga do financiamento (valor principal, correção IPCA e juros). O objetivo do INTEGRAR é a descentralização dos investimentos industriais visando ao desenvolvimento mais harmônico no Estado.

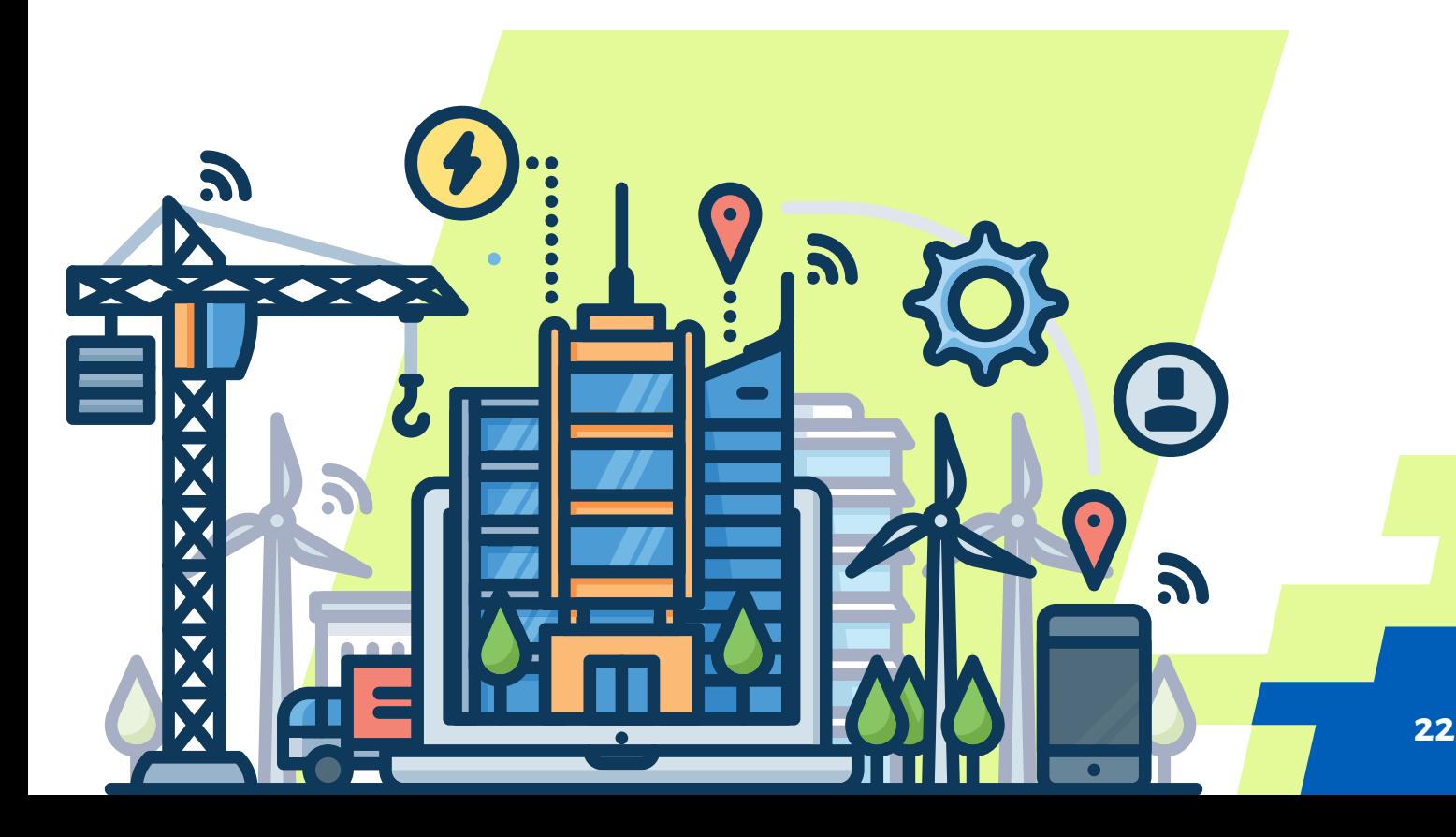

# **2.2 Condições para enquadramento no INTEGRAR/RS**

A empresa, para obter o abatimento do financiamento, deverá atender a **UMA** das seguintes condições:

### **I** – **Localização do empreendimento:**

 **a) Na Metade Sul do Estado ou na Faixa de Fronteira** conforme tabela constituída pelo SEADAP;

 **b) Em Município ou COREDE** (Região de um Conselho Regional de Desenvolvimento), cujo indicador Médio de Desenvolvimento Socioeconômico (INTEGRAR/**IDESE) seja inferior ao Indicador Médio do Estado** (significa que os indicadores do município ou da região precisam ser menores que a média do Estado). O IDESE considera, no total, um conjunto de 12 indicadores divididos em três blocos: Educação, Renda e Saúde. O indicador IDESE é calculado pela Secretaria de Planejamento, Orçamento e Gestão.

 **II** – **Empreendimento instalado em Distrito Industrial do Estado** Empresa que esteja instalada em Distrito Industrial do Estado.

### **III** – **Atividade Econômica da Empresa**

 A empresa que pertence a um dos setores estratégicos (Prioritário, Preferencial e Especial) da Política Industrial do Estado, conforme o CNAE de atividade, de acordo com a Resolução Normativa nº 02, do Conselho Diretor do FUNDOPEM/RS e INTEGRAR/RS.

# **IV - Geração significativa de empregos e qualidade da massa salarial**

Empreendimentos com significativa geração de empregos em relação a seu porte econômico, conforme tabela abaixo:

Quantidade mínima de geração de empregos

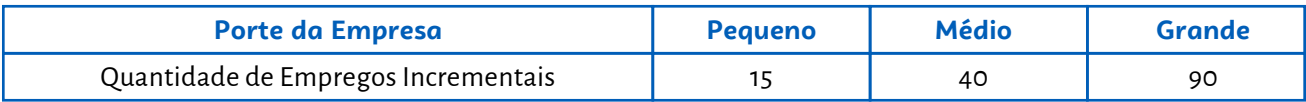

### **2.3 Como funciona**

No momento do pagamento do financiamento, após o período de carência, as empresas recebem um **abatimento (desconto)** sobre o valor a pagar, com base em diversos parâmetros, que serão concedidos para cada uma das parcelas do financiamento, conforme o enquadramento da empresa no INTEGRAR/RS no mês que foi gerado o financiamento.

# **2.4 Quais os critérios para definição do percentual do abatimento (desconto)**

#### **I – Indicador de Desenvolvimento INTEGRAR/IDESE**

 Este indicador é o mais importante e considera o estágio de desenvolvi mento do município em que o empreendimento está instalado. O indicador varia de 10% a 80%, e os municípios com menor índice de desenvolvimento serão mais favorecidos.

*Resolução Normativa nº 02/2021 – Anexo II.*

#### **II – Geração significativa de emprego e qualidade da massa salarial**

 O percentual de abatimento relativo à geração de novos empregos diretos ou qualidade da massa salarial será atribuído conforme a Tabela V da Resolução Normativa nº 01/2021. O percentual de abati mento será o maior obtido na comparação entre o da qualidade da massa salarial e o da geração de novos empregos diretos. A empresa poderá aumentar o percentual de abatimento na medida que for ampliando o número de novos empregos durante todo o período do financiamento. Também, havendo requalificação da mão de obra referente aos seus empregados, a empresa poderá solicitar nova avalia ção da qualidade da massa salarial.

#### **III – Setores industriais**

 Os setores estratégicos (Prioritário, Preferencial e Especial) definidos pela Política Industrial do Estado, bem como seus fornecedores rece bem pontuação para o abatimento no pagamento do financiamento.

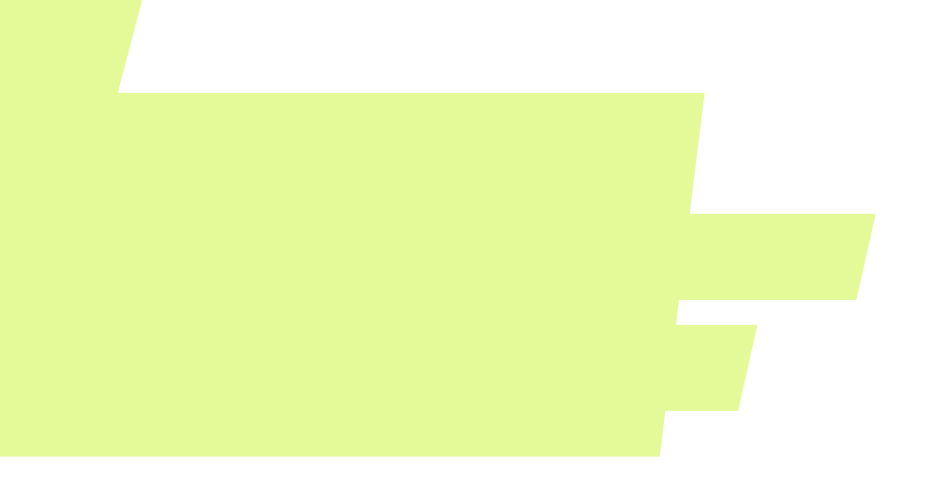

#### I**V – Impacto Ambiental**

 Foram atribuídos pontos percentuais para o abatimento do financia mento à empresa que tenha, no mínimo, um programa de redução e/ou destinação de resíduos, sendo que o percentual aumenta à medida que a empresa amplie a sua política para redução do impacto ambien tal nas suas atividades. O programa e/ou a política ambiental deve ser comprovado com documentação por ocasião da apresentação do projeto de investimentos.

#### **V – Área industrial do Estado**

 Os projetos localizados em áreas de Distrito Industrial do Estado rece bem uma pontuação de desconto no pagamento do financiamento.

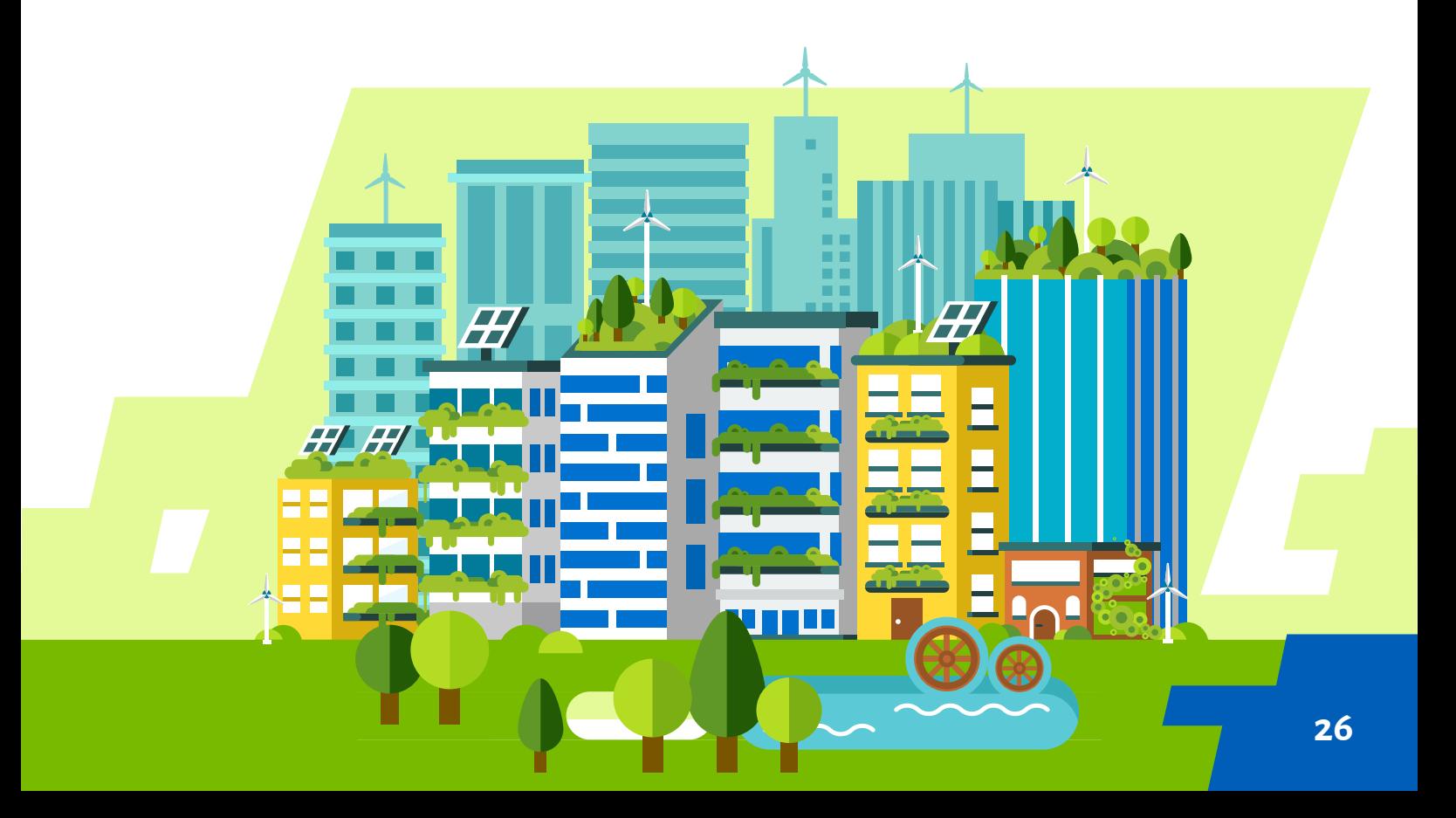

## **2.5 Tabela de Enquadramento do INTEGRAR/RS**

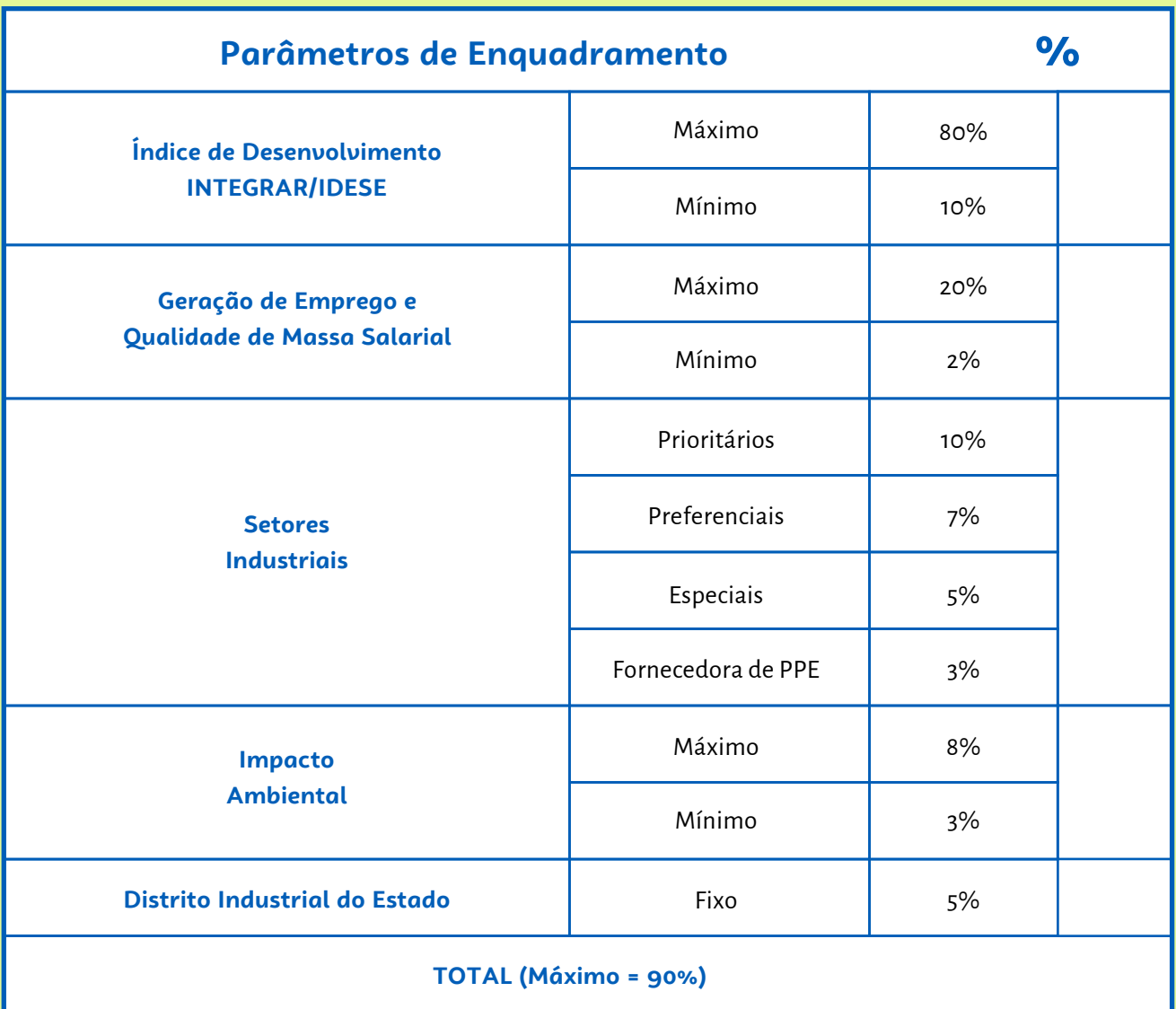

*Comentários: O limite máximo do abatimento (desconto) é de 90% do valor financiado. A empresa que realizar mais de 40% e menos de 80% dos investimentos do projeto previsto no roteiro do projeto terá uma redução do percentual do INTEGRAR/RS (abatimento). Quem realizar 80% ou mais dos investimentos do projeto previsto receberá o abatimento (desconto) previsto.*

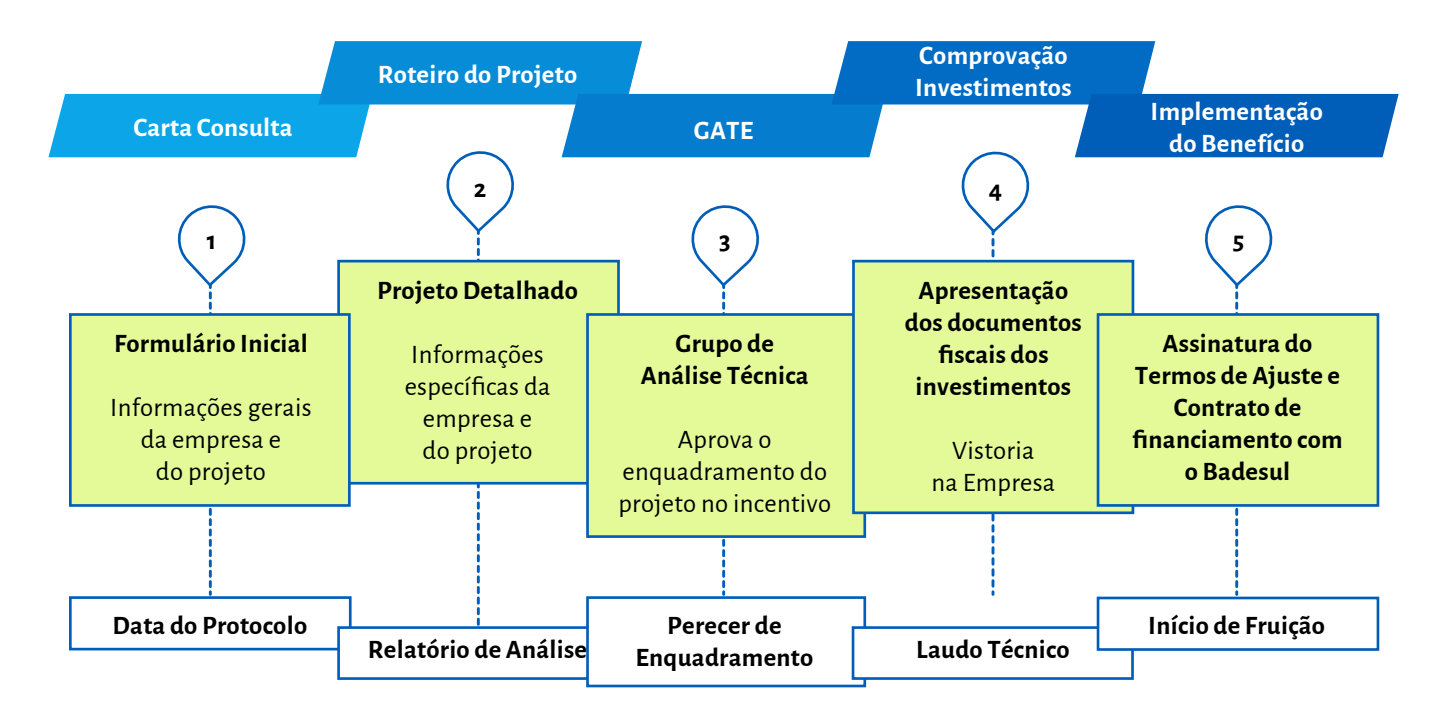

## **2.6 Fluxo do FUNDOPEM/RS E INTEGRAR/RS**

O �luxo do programa inicia com o protocolo da Carta-Consulta no SEADAP, na Secretaria de Desenvolvimento Econômico. A data do protocolo é a data referência para o início dos gastos financeiros dos investimentos previstos no empreendimento, o cálculo da média mensal fixa do faturamento bruto e do número de empregos diretos, considerados os 12 meses anteriores ao mês do protocolo. A Carta-Consulta apresenta as informações básicas da empresa e do projeto que pretende desenvolver.

A contar da data de protocolo da Carta-Consulta, a empresa tem o prazo improrrogável de 120 dias para entrega das informações detalhadas do projeto. Com o roteiro do projeto e as informações da empresa, o material será examinado pelo Grupo de Análise Técnica (GATE), composto por integrantes de diversos órgãos do Estado.

Após a análise da documentação e caso seja aprovado, o GATE elabora o Parecer de Enquadramento, definindo os parâmetros e pontuação do financiamento e do abatimento, que é publicado no Diário Oficial do Estado.

À medida que a empresa realiza as obras e adquire as máquinas e equipamentos, deve comprovar semestralmente os investimentos realizados, com apresentação das notas fiscais das obras civis e das máquinas e equipamentos. Ao final das comprovações e realização do projeto, a empresa será vistoriada pelos técnicos do SEADAP, que irão se certificar que as obras foram realizadas e que as máquinas e equipamentos estão devidamente instalados e operando.

Neste momento, a empresa está apta para assinar o Termo de Ajuste com os parâmetros e pontuações do FUNDOPEM/RS e INTEGRAR/RS, bem como assinar o contrato de financiamento junto ao Badesul.

# **3. FUNDOPEM "EXPRESS" Conceitos gerais**

### **3.1 O que é o FUNDOPEM "EXPRESS"**

O financiamento (FUNDOPEM) e o abatimento (INTEGRAR) são substituídos pela apropriação mensal de um crédito presumido de ICMS pela empresa, não havendo mais a necessidade de financiar, esperar a carência e, posteriormente, obter o desconto no momento de pagar. Este processo é feito em uma única etapa, o que reduz a burocracia e o prazo para iniciar a utilização do incentivo. Contudo, a Carta-Consulta que será apresentada é mais detalhada e precisa conter todas as informações gerais da empresa e do projeto que será executado.

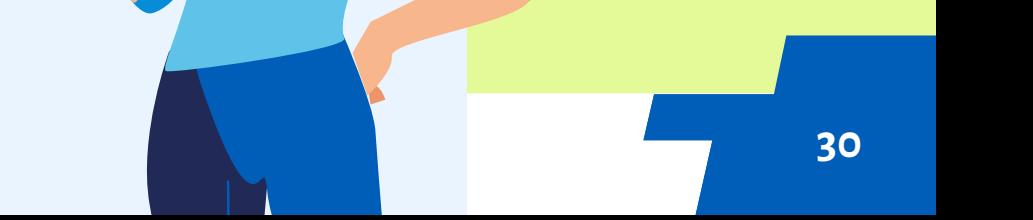

## **3.2 Como funciona**

Mensalmente, a empresa calcula o valor do ICMS devido que seria passível de financiamento pelo FUNDOPEM/RS e, sobre esse valor, calcula o valor equivalente a 90% do percentual que teria direito de abatimento do INTEGRAR/RS, que seria obtido pelo empreendimento, e lança na GIA/ICMS diretamente como crédito fiscal presumido, o que reduz o ICMS que a empresa pagaria normalmente.

# **3.3 Condições para obtenção do incentivo do FUNDOPEM "EXPRESS"**

**I –** O empreendimento precisa estar enquadrado no INTEGRAR/RS;

**II –** O empreendimento precisa realizar investimentos em equipamentos industriais; **III –** As empresas beneficiárias são de pequeno e médio porte, considerando o faturamento de até R\$ 300 milhões/anuais de Receita Operacional Bruta – ROB, do último exercício encerrado.

### **3.4 Limite do valor incentivado**

O limite do valor do incentivo possui uma regra diferente para aproveitamento. Assim, a empresa fica limitada AO QUE FOR MENOR entre o percentual do INTEGRAR/RS (abatimento) sobre o montante dos custos de todos os investimentos enquadrados pelo empreendimento ou 95% do valor das máquinas e equipamentos industriais enquadrados pelo empreendimento, inclusive ferramentais e suas respectivas montagens e instalações.

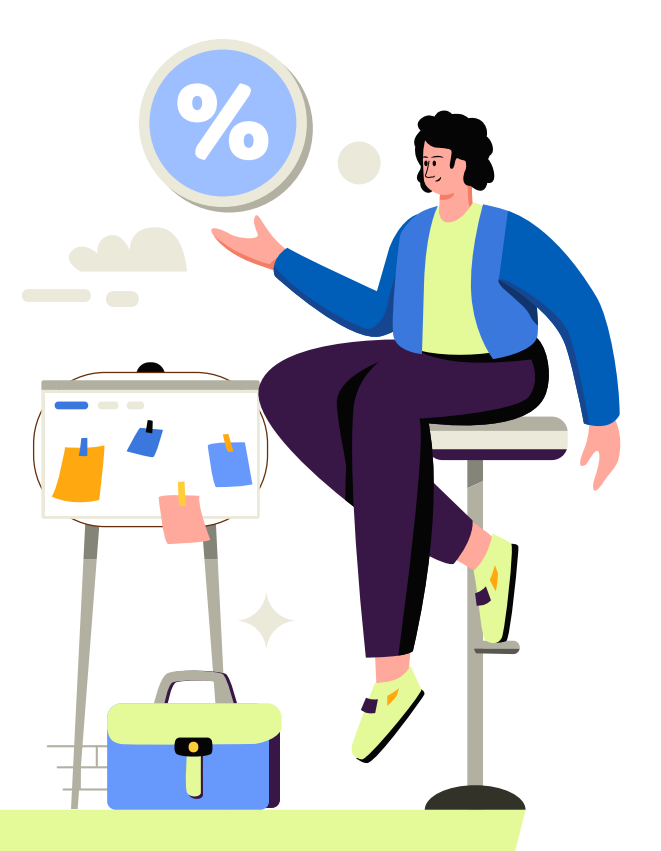

*Comentário: A empresa precisa definir antecipadamente que quer o incentivo do FUNDOPEM EXPRESS, com a utilização do modelo de Carta-Consulta específico para esse incentivo.*

### **3.5 Prazos**

O prazo de fruição (aproveitamento) do crédito presumido depende da pontuação que seria obtida no enquadramento do financiamento. Mínimo de 78 meses – máximo de 96 meses.

### **3.6 Garantias"**

Não há necessidade de garantia, pois não existe financiamento a ser contratado com o Badesul.

> *Comentário: Não existe limite ou impedimento para empresa apresentar nova solicitação de FUNDOPEM EXPRESS no decorrer do prazo do incentivo. A empresa poderá solicitar a cada novo investimento que pretende realizar.*

### **3.7 Fluxo do FUNDOPEM EXPRESS**

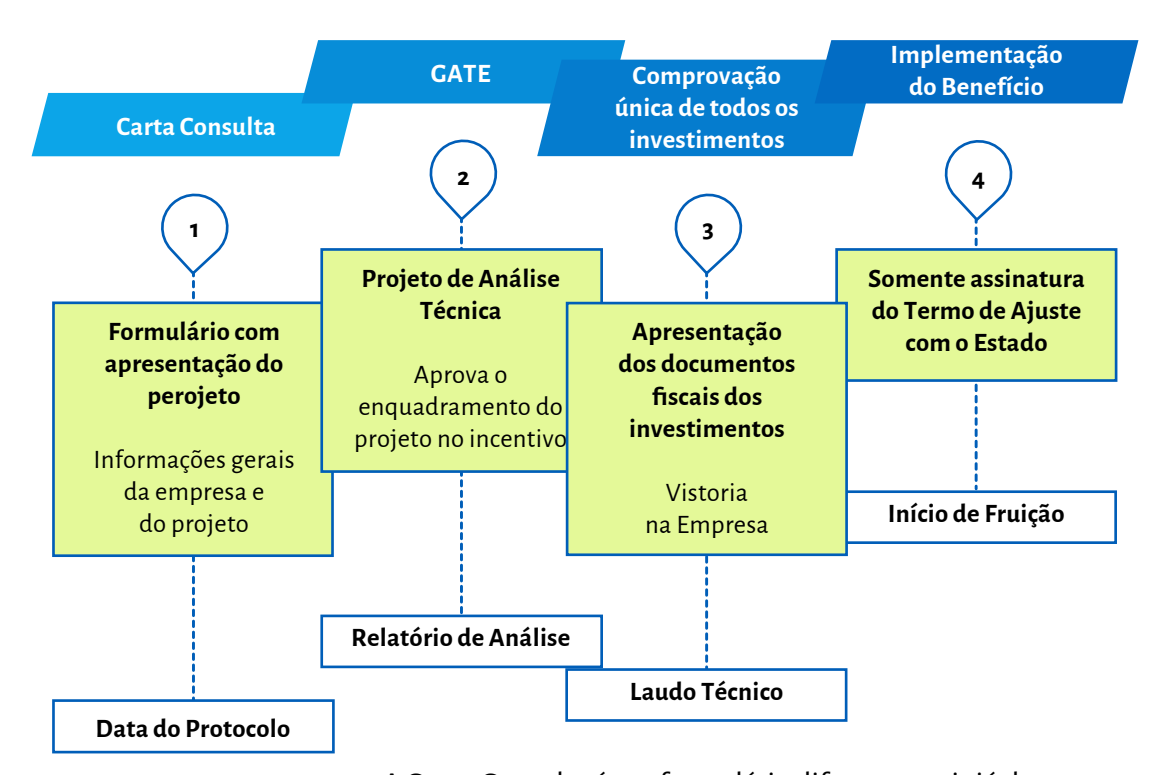

A Carta-Consulta é um formulário diferente, pois já deve conter um projeto mais detalhado, bem como as informações gerais da empresa. Os prazos começam a contar da data do Protocolo da Carta-Consulta para as bases de faturamento, ICMS, empregos e dos investimentos a serem realizados.

O Grupo de Análise Técnica (GATE) analisa o projeto e faz o Parecer de Enquadramento, definindo quais seriam os prazos de financiamento e o abatimento, a serem publicados no Diário Oficial do Estado. A comprovação dos investimentos ocorre uma única vez, em que são apresentados todos os documentos fiscais relativos aos investimentos realizados. Posteriormente, ocorre a vistoria na Empresa para confirmar a realização dos investimentos e a instalação e funcionamento de todas as máquinas e equipamentos.

Após a vistoria, se tudo estiver correto, a empresa assina o Termo de Ajuste com o Estado e já pode iniciar a fruição (aproveitamento) do incentivo do crédito fiscal presumido.

## **3.8 Resumo comparativo**

# **FUNDOPEM/INTEGRAR TRADICIONAL X FUNDOPEM "EXPRESS"**

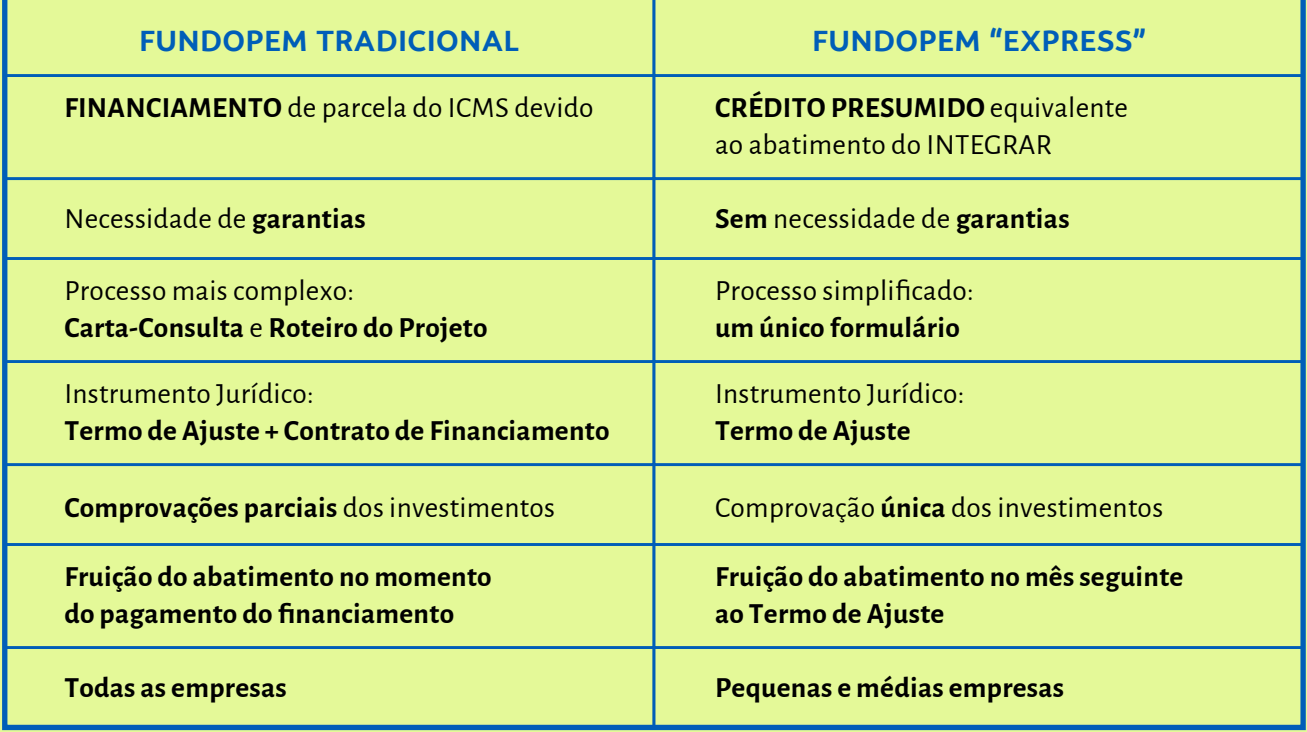

## **3.9 Regularidade para fruição dos incentivos**

As empresas precisam estar em dia com o ICMS, sem débitos inscritos na Lista da Dívida Ativa, da Receita Estadual. Manter, no mínimo, o número de empregados do período base da Carta-Consulta.

# **3.10 Bases Legais do FUNDOPEM/INTEGRAR/RS e FUNDOPEM "EXPRESS"**

- Lei nº 15.642, de 31 de maio de 2021.
- Decreto nº 56.055, de 26 de agosto de 2021.
- Resolução Normativa nº 01 FUNDOPEM/RS E INTEGRAR/RS, de 20 de outubro de 2021.
- Resolução Normativa nº 02 FUNDOPEM/RS E INTEGRAR/RS, de 20 de outubro de 2021.

 ■ Resolução Normativa nº 04 – FUNDOPEM/RS E INTEGRAR/RS, de 11 de junho de 2013.

https://desenvolvimento.rs.gov.br/legis-fundopem

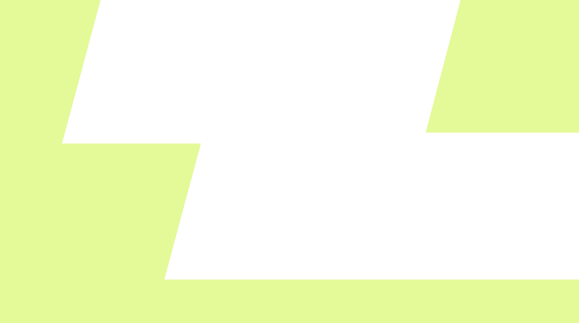

### **3.11 Onde buscar informações e orientações**

O Sistema Estadual para Atração e Desenvolvimento de Atividades Produtivas – **SEADAP**, na Secretaria do Desenvolvimento Econômico, é o órgão responsável pelo FUNDOPEM/RS e INTEGRAR/RS e auxilia as empresas com informações e esclarecimentos sobre os PROGRAMAS.

Avenida Borges de Medeiros nº 1501 – 16º andar – Porto Alegre/RS – Brasil Fones: (51) 3288.1135 / 1020 / 1115

seadap@sedec.rs.gov.br seadap.desenvolvimento@gmail.com

### **Como agendar?**

Mediante contato com e-mail seadap@sedec.rs.gov.br, colocando como Assunto: "Agendamento" e descrevendo sucintamente, no corpo do e-mail, o tópico da reunião para que seja possível a presença dos técnicos responsáveis pelo tema.

Sugerir três datas e horários para a realização da videoconferência.

\*Obs: será enviado e-mail com data, horário e link da reunião. O so�tware utilizado é o Cisco Webex.

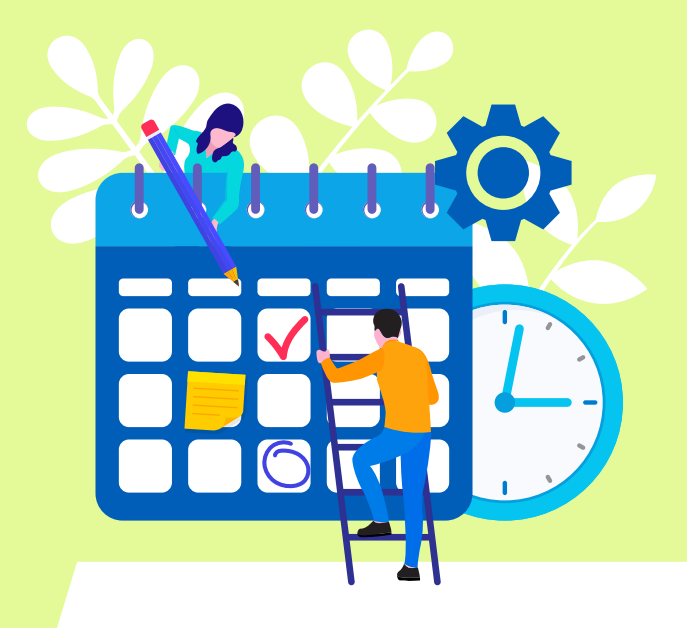

# **II. PROEDI**

## **1. O que é o PROEDI**

É um programa pelo qual o Estado do Rio Grande do Sul concede incentivos financeiros às empresas que venham a realizar investimentos que resultem na implantação ou ampliação de unidades industriais ou de atividades correlatas à atividade industrial, mediante a comercialização de terrenos em Distritos Industriais de propriedade do Estado.

Os terrenos dentro dos distritos industriaissão vendidos às empresas interessadas, a preços subsidiados, com descontos que podem atingir até 90% de abatimento no preço para as indústrias e até 50% para as empresas com atividades correlatas à industrial, conforme definição do Sistema Estadual para Atração e Desenvolvimento de Atividades Produtivas – SEADAP, da Secretaria do Desenvolvimento Econômico, como forma de incentivo financeiro.

> *Comentário: A empresa interessada deverá apresentar um projeto de viabilidade econômico-financeiro ao SEADAP para análise. Após a aprovação, a empresa tem o direito à reserva de terreno para sua implantação.*

### **2. Como funciona**

A empresa interessada deve apresentar sua solicitação mediante Carta-Consulta do PROEDI, com todos os anexos e informações necessárias, bem como precisa especificar o projeto, com seus objetivos, investimentos, entre outras informações, e o incentivo solicitado, ou seja, a área de terreno e qual sua ocupação prevista, o croqui do projeto, os insumos básicos que a empresa necessita e o distrito preferencial para se instalar. Além disso, deve apresentar a fonte dos recursos para realização do empreendimento (próprios, de financiamento ou de empresa sócia ou ainda das três formas).

A Carta-Consulta deve estar acompanhada da Planilha de Detalhamento das Informações Econômico-Financeira da Empresa, conforme modelo previsto. Os modelos encontram-se no site do SEADAP, da Secretaria de Desenvolvimento Econômico.

> Após o recebimento da documentação, o SEADAP faz a avaliação técnica da viabilidade do projeto, para verificar se o empreendimento atende às condicionantes para o seu enquadramento.

Além disso, serão verificados as características do projeto, a importância da atividade econômica para o Estado, o prazo de conclusão do empreendimento e início de operação, a compatibilidade da atividade econômica do projeto com as empresas em operação localizadas em lotes próximos à área escolhida, se a empresa consta na Lista da Dívida Ativa da Receita Estadual e/ou está inscrita no Cadastro Informativo das pendências perante Órgãos e Entidades da Administração Pública Estadual – CADIN/RS, e a Receita Operacional Bruta.

**ABRIL**

Caso estejam atendidos os requisitos para o enquadramento, o processo será encaminhado ao Grupo de Análise Técnica – GATE, que ainda pode solicitar complementações de informações se necessário e, se aprovado, emitirá Parecer de Enquadramento, cuja súmula será publicada no Diário Oficial do Estado. Após a publicação, a empresa tem 90 dias, prorrogáveis por mais 90 dias, para pagar a Caução de Garantia de Compra da Área e apresentar o Projeto Arquitetônico e de Terraplenagem e Drenagem Superficial. Atendidos esses itens, ela assinará o Contrato Preliminar de Reserva de Área - CPRA, com a Secretária de Desenvolvimento Econômico – SEDEC. Os documentos necessários para assinatura do CPRA estão listados no Art. 18, da Resolução Normativa nº 01/2021 – Coordenação Central do SEADAP.

Celebrado o Contrato Preliminar de Reserva da Área – CPRA, a empresa possui 90 (noventa) dias para apresentar, para a Coordenadoria Adjunta do SEADAP, o protocolo de solicitação da Licença Prévia na FEPAM ou Município conveniado, e até 12 meses para apresentar a Licença de Instalação, expedida pela FEPAM ou Município conveniado.

> Após a aprovação da Coordenadoria do SEADAP da documentação do Contrato Preliminar de Reserva de Área – CPRA, a empresa receberá autorização para iniciar as obras civis, que deverão ocorrer no prazo máximo de 60 (sessenta) dias, devendo seguir o cronograma informado na Carta-Consulta.

O SEADAP fará vistorias na execução do projeto, nas seguintes modalidades: Vistoria Inicial, Vistorias Intermediárias e Vistoria Final, e será considerado concluído o projeto quando atender completamente às seguintes condicionantes: atendimento às Normas Técnicas dos Distritos Industriais, início de operação da empresa na área reservada e Licença Ambiental de Operação para o estabelecimento incentivado.

O descumprimento das obrigações compromissadas pode acarretar o cancelamento, integral ou parcial, do incentivo com a consequente reversão do imóvel, ou parte dele, ao patrimônio do Estado, inclusive com a perda da caução ou de valores pagos.

> Depois que a empresa implantar o projeto e a documentação necessária estiver em dia, a propriedade será transferida para a empresa por meio da outorga da Escritura Pública de Compra e Venda.

# **3. Distritos Industriais e**

 **preço dos terrenos por hectare**

Atualmente, os distritos industriais pertencentes ao Estado são os seguintes:

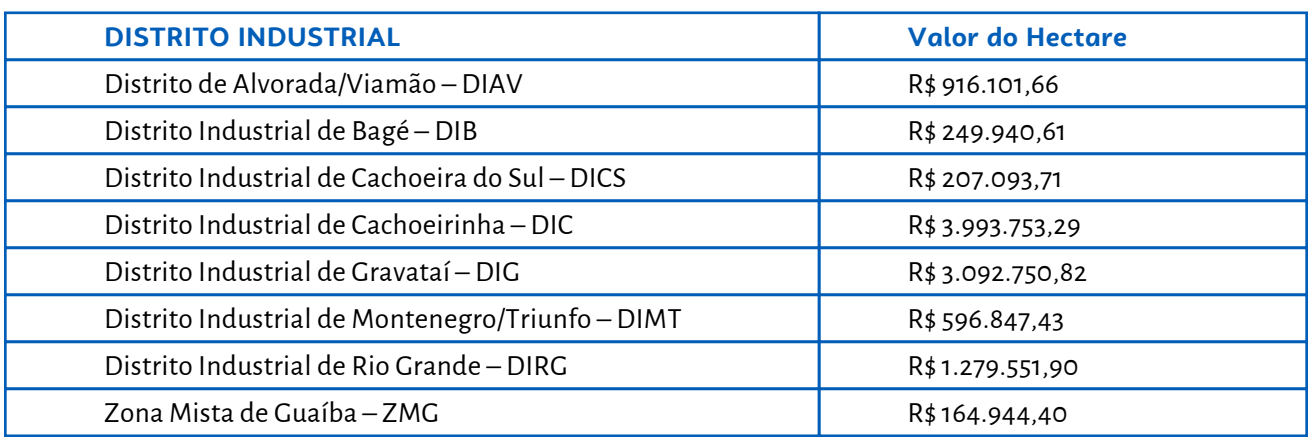

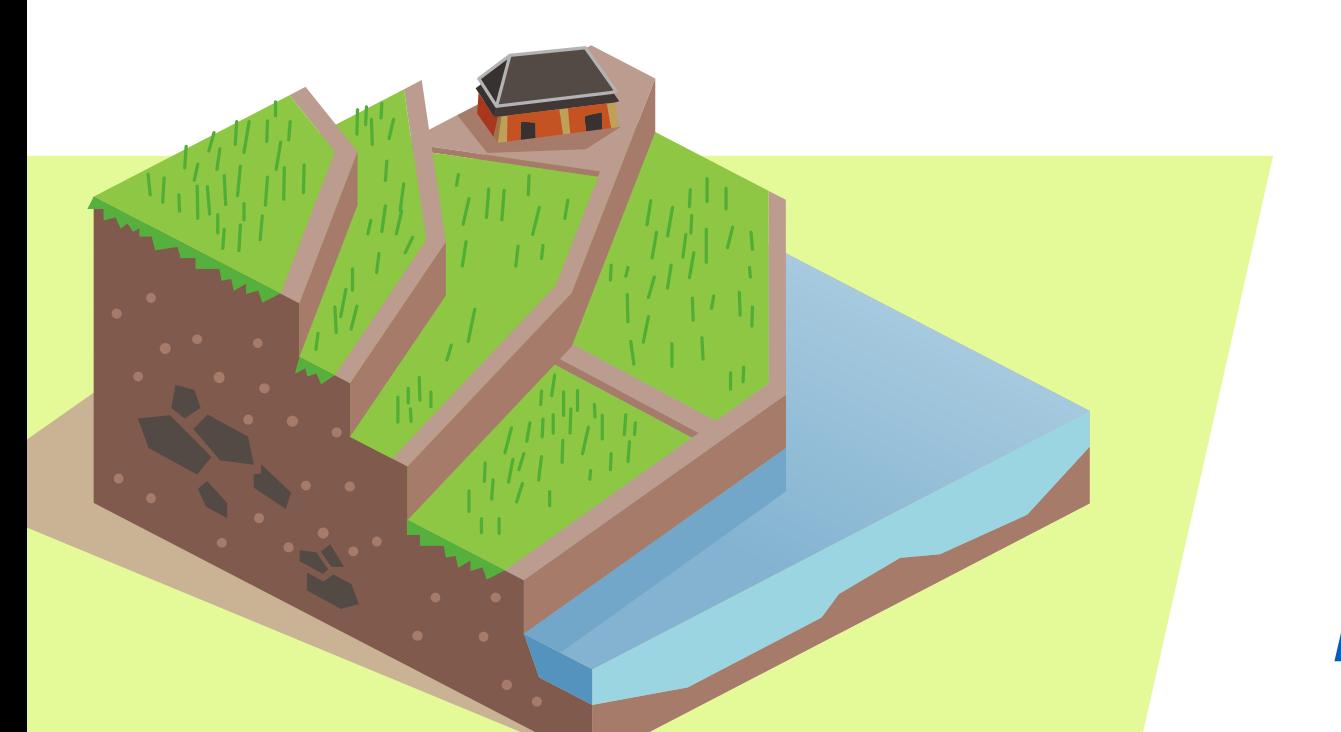

# **4. Enquadramento dos projetos e percentual do incentivo financeiro (abatimento do preço do imóvel)**

O enquadramento do projeto da empresa para obter o abatimento do valor do terreno precisa alcançar no mínimo um terço dos pontos possíveis na avaliação do empreendimento, conforme descrito a seguir:

 a) Para atividade industrial, é necessário alcançar 40 (quarenta) pontos do total máximo de 120 (cento e vinte);

 b) Para as Atividades Correlatas à Industrial, é necessário alcançar 20 (vinte) pontos do total máximo de 60 (sessenta) pontos.

# **5. Tabela de Pontuação para atribuição do Percentual do IncentivoFinanceiro no PROEDI (desconto no preço do terreno)**

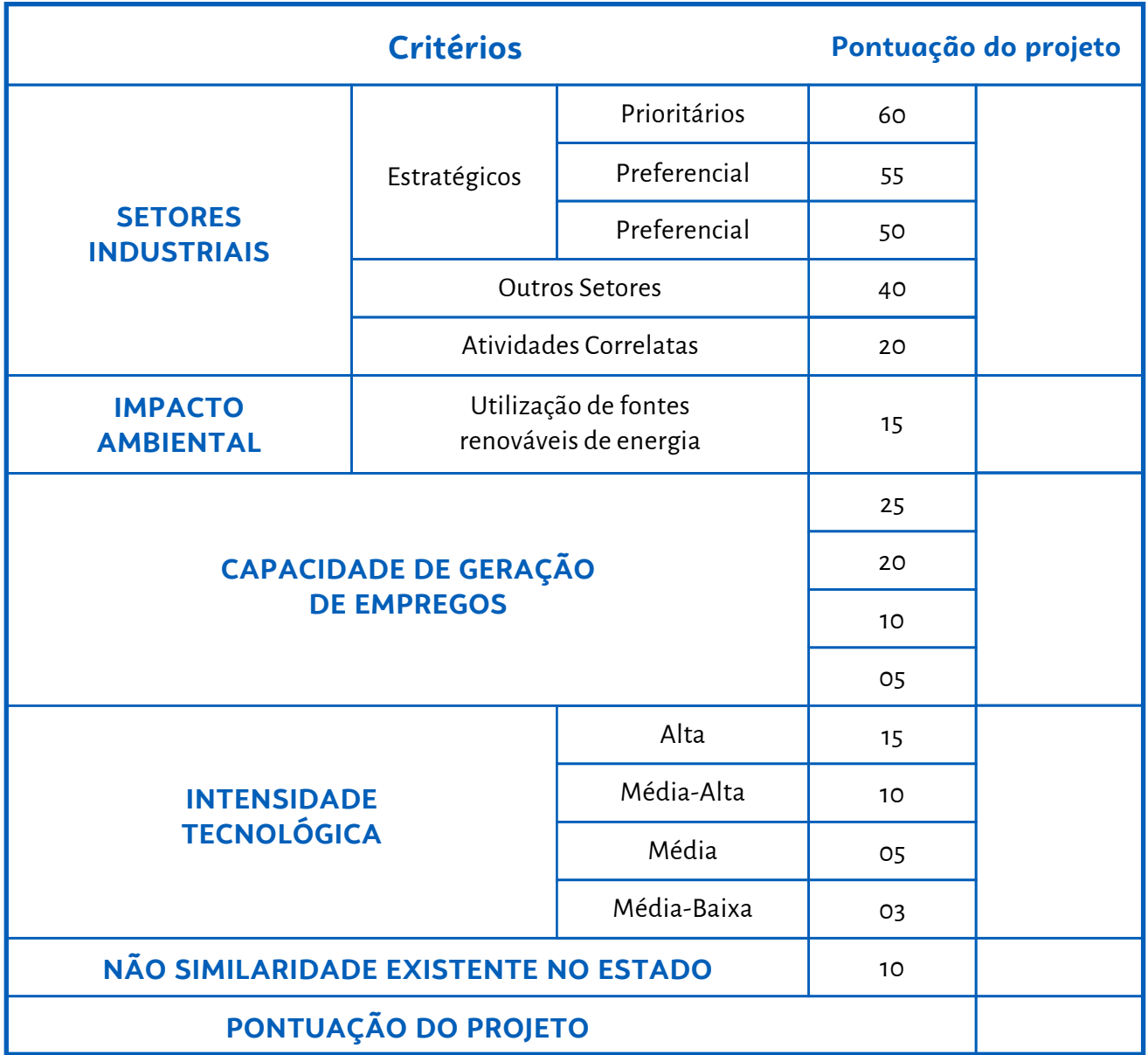

### **Detalhamento dos Critérios:**

**I –** A empresa pertencer a um dos **Setores Industriais** da Política Industrial do Estado, conforme a Classificação Nacional da Atividade Econômica (CNAE), definidos como Prioritário, Preferencial ou Especial ou se pertencer a outros setores industriais.

 Especificamente, para o Distrito Industrial de Montenegro, será considerado como setor Prioritário a atividade econômica que pertencer aos grupos 20 a 23, do CNAE 2.0;

**II –** A empresa pertencer às **atividades correlatas à industrial**, dos CNAEs 33.1, 35 e 52, conforme Anexo I, da Resolução Normativa nº 01, da Coordenação Central do SEADAP, ou ter o código 16.29 do CNAE 2.0;

**III – Impacto ambiental**, considerando os investimentos que visem à utilização de energia renovável ou em tecnologias limpas no local do empreendimento;

**IIV – Capacidade de Geração de Empregos**, com base no projeto apresentado, tendo como parâmetro o Coeficiente de Geração de Empregos (CGE), de acordo com a atividade empresa, que está disposto no Anexo II, da Resolução Normativa nº 01, do Conselho Central do SEADAP, e a pontuação atribuída está na Tabela III, da normativa citada;

**V – Intensidade Tecnológica**, que prioriza os setores econômicos que apresentam maiores intensidade de gastos em pesquisa e desenvolvimento (P&D), conforme os critérios adotados pela Organização para a Cooperação e Desenvolvimento Econômico – OCDE, e prevista no Anexo III, da Resolução Normativa nº 01, do Conselho Central do SEADAP, bem como será considerada de Intensidade Tecnológica Alta a empresa que realizar investimentos fixos em Centro de Pesquisa e Desenvolvimento no empreendimento;

**VI –** Produzir no empreendimento produto que **não tenha similaridade em produção no Estado**, conforme Atestado de Não Similaridade, emitido pela FIERGS, que a empresa deverá apresentar junto com a Carta-Consulta.

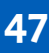

# **6. Condições básicas para aquisição do terreno**

As empresas não podem estar inadimplentes com o Estado, com débitos na Lista dos Inscritos em Dívida Ativa da Receita Estadual ou no Cadastro Informativo dos Créditos não Quitados de Órgãos e Entidades Estaduais – CADIN Estadual, e devem manter a regularidade fiscal até o momento da assinatura da Escritura Pública e Venda do Imóvel.

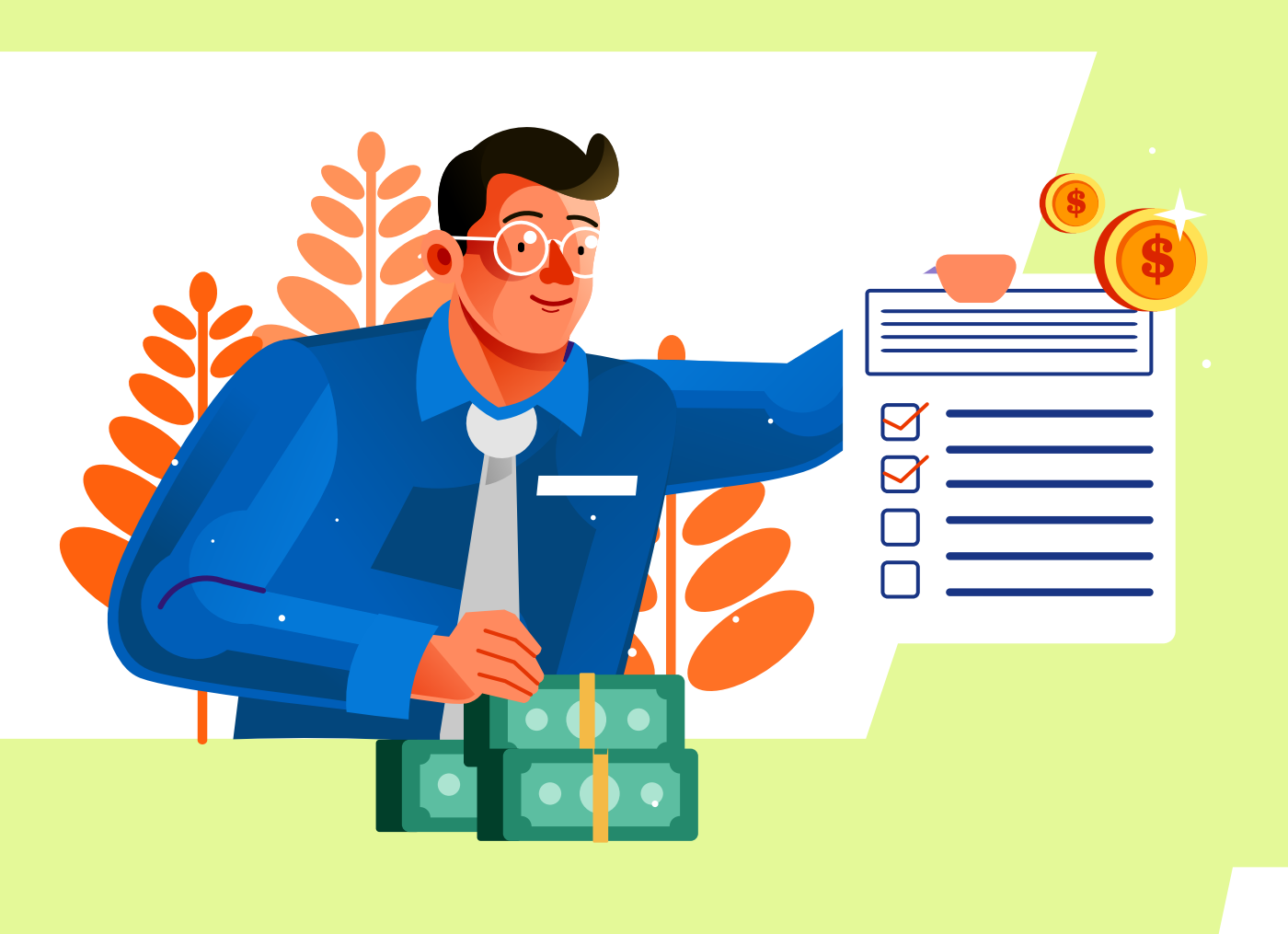

# **7. Percentual de Caução e Forma de Pagamento do Terreno**

A empresa deve pagar a caução e o início do pagamento do saldo remanescente ocorrerá a partir da autorização da Coordenadoria Adjunta do SEADAP, após a verificação de que todos os documentos entregues atendem à legislação.

Os pagamentos serão realizados mediante depósito em conta vinculada da Secretaria de Desenvolvimento Econômico – SEDEC, nos percentuais e prazos, constantes na Tabela (Tabela IV – Obrigações Pecuniárias e Porte da Empresa, da Resolução Normativa nº 01 – Coordenação Central do SEADAP).

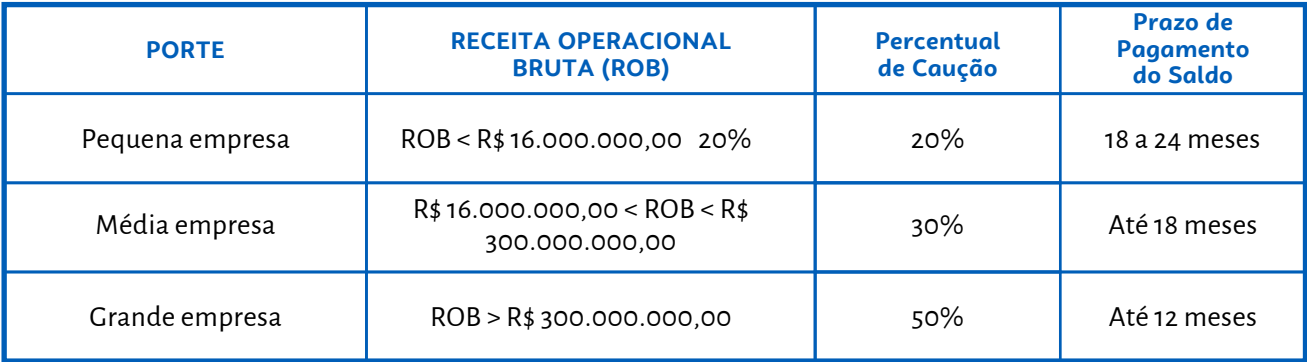

A Receita Operacional Bruta (ROB) é relativa ao exercício anterior ao protocolo da Carta-Consulta.

A critério do Estado e em casos específicos, o pagamento do valor total da área de terras, indicada para a instalação da empresa, poderá ser realizado pela execução de obras de infraestrutura no Distrito Industrial onde estiver localizado o imóvel.

## **8. Bases Legais do PROEDI**

Lei nº 15.646/2021 – Autoriza o Poder Executivo a conceder incentivos às indústrias que venham a se instalar ou ampliar suas atividades no RS.

Decreto Nº 56.088/2021 – Dispõe sobre o Programa Estadual de Desenvolvimento Industrial – PROEDI e sobre o Cadastro Estadual dos Distritos Industriais.

RESOLUÇÃO NORMATIVA N° 01/2021 (de 30/12/2021) – Estabelece normas para conceder o incentivo financeiro do Programa Estadual de Desenvolvimento Industrial - PROEDI, através da comercialização de bens imóveis.

### RESOLUÇÃO NORMATIVA N° 02/2022 (de 29/03/2022)

Institui o zoneamento por atividades no Distrito Industrial de Rio Grande – DIRG, no âmbito do Programa Estadual de Desenvolvimento Industrial – PROEDI.

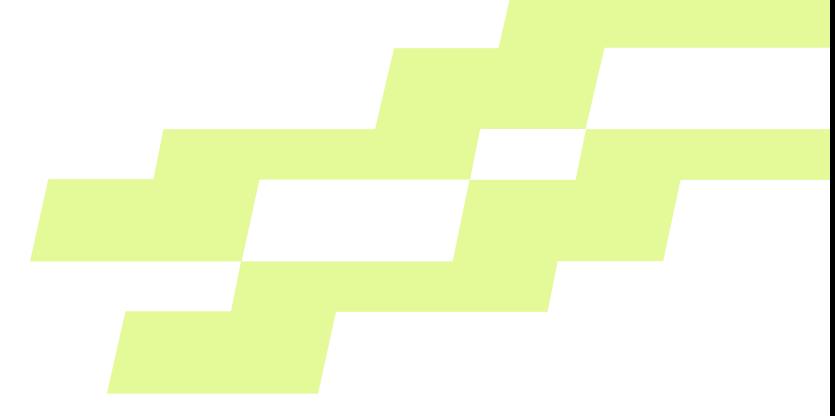

## **9. Onde buscar as informações e orientações**

O Sistema Estadual para Atração e Desenvolvimento de Atividades Produtivas – **SEADAP**, na Secretaria do Desenvolvimento Econômico, é o órgão responsável pelo PROEDI. Além disso, auxilia as empresas com informações e esclarecimentos sobre os distritos industriais do Estado e pode colaborar na busca de outras áreas no Estado.

Avenida Borges de Medeiros nº 1501 – 16º andar – Porto Alegre/RS – Brasil Fones: (51) 3288.1135 / 1128

proedi@sedec.rs.gov.br

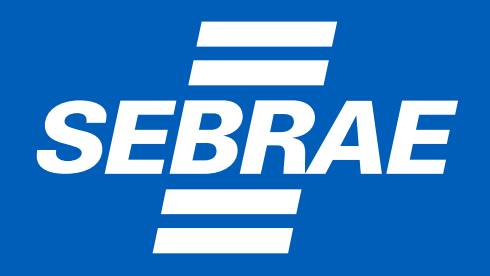

**digital.sebraers.com.br 0800 570 0800**